#### **Liite 1: Käyttöliittymäprototyypin esittely**

Tässä liitteessä esitellään kaikki prototyypistä käyttäjille näytetyt ominaisuudet. Toiminnallisuudet kuvataan tarkemmin luvussa viisi ja ne ovat tässä esittelyjärjestyksessä.

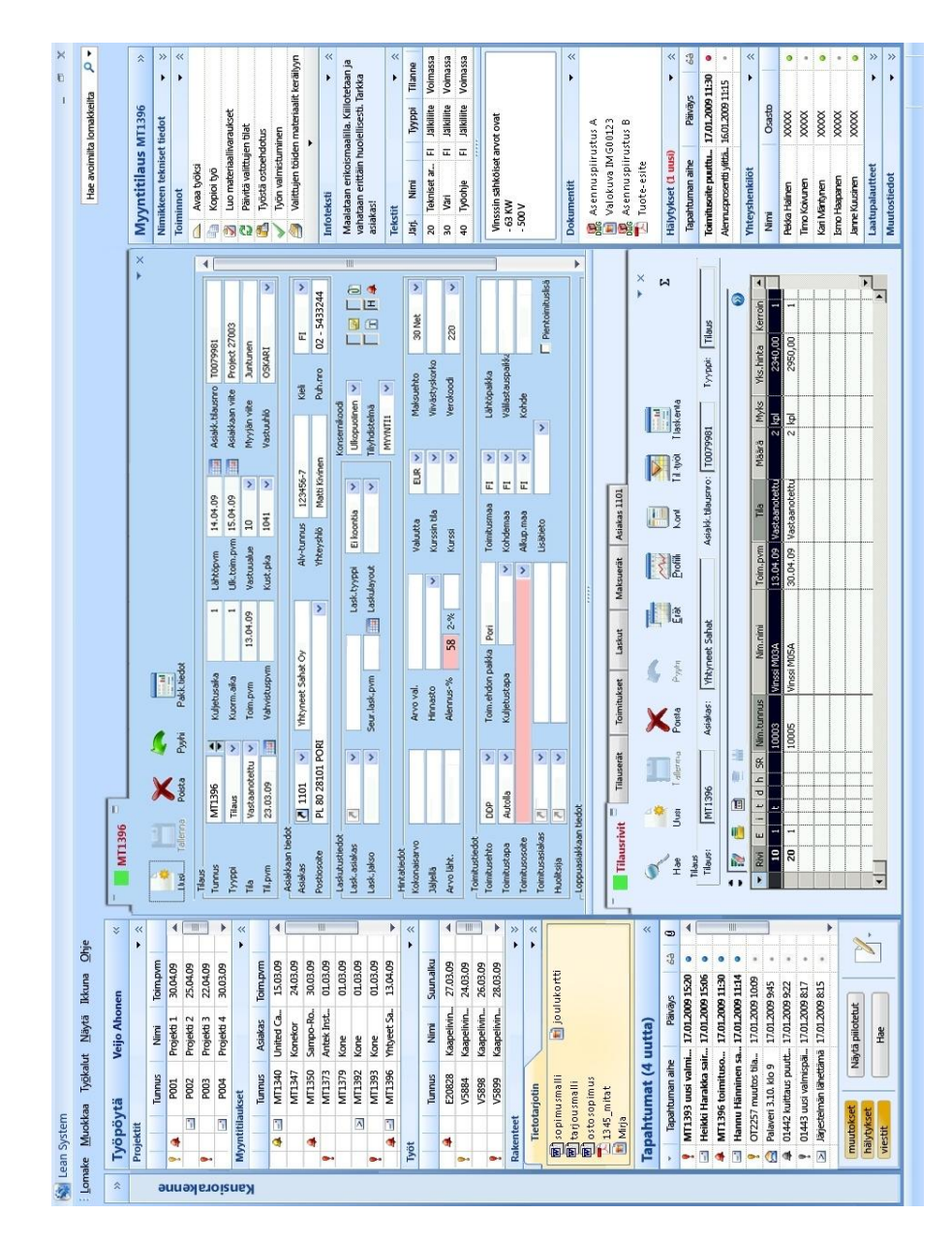

*Kuva 1: Yleisnäkymä käyttöliittymästä*

|                         | Työpöytä              |                                        |                                           |                      | $\ll$                           |
|-------------------------|-----------------------|----------------------------------------|-------------------------------------------|----------------------|---------------------------------|
|                         |                       |                                        | <b>Veijo Ahonen</b>                       |                      |                                 |
|                         | Projektit             |                                        |                                           |                      | $\tau \approx$                  |
|                         |                       | Tunnus                                 | Nimi                                      | Toimpvm              |                                 |
| 94                      |                       | P001                                   | Projekti 1                                | 30.04.09<br>25,04.09 | $\blacktriangle$                |
| Ŷ.                      | $\Box$                | P002<br><b>P003</b>                    | Projekti 2<br>Projekti 3                  | 22,04.09             | $\frac{1}{2}$                   |
|                         | $\Box$                | P004                                   | Projekti 4                                | 30.03.09             |                                 |
|                         | Myyntitilaukset       |                                        |                                           |                      | $\mathbf{v}$<br>$\tau$ 2        |
|                         |                       |                                        |                                           |                      |                                 |
|                         |                       | <b>Tunnus</b>                          | Asiakas                                   | Toim.pvm             |                                 |
|                         | $4 - 1$               | MT1350                                 | Sampo-Ro.<br>Konekor                      | 30.03.09             | $\overline{\phantom{a}}$        |
|                         |                       | MT1347                                 |                                           | 24.03.09             |                                 |
|                         | A                     | MT1340<br>MT1373                       | United Ca.<br>Antek Inst                  | 15.03.09<br>01.03.09 | 릐                               |
| ¥                       |                       | MT1392                                 | Kone                                      | 01.03.09             |                                 |
|                         |                       | $\geq$ MT1379                          | Kone                                      | 01.03.09             |                                 |
| Ŷ                       |                       | MT1393                                 | Kone                                      | 01.03.09             |                                 |
|                         | $4 - 1$               |                                        | MT1396 Yhtyeet Sa. 13.04.09               |                      | ٧                               |
| Työt                    |                       |                                        |                                           |                      | $-2$                            |
|                         |                       |                                        |                                           |                      |                                 |
|                         |                       | <b>Tunnus</b>                          | Nimi                                      | Suunalku             |                                 |
| $\overline{\mathbf{Q}}$ | 傘                     | E20828                                 | Kaapelivin 27.03.09                       |                      | $\blacktriangle$                |
|                         |                       | <b>V5884</b>                           | Kaapelivin 24.03.09                       |                      | J                               |
| $\overline{\mathbf{y}}$ |                       | <b>VS898</b><br>V5899                  | Kaapelivin 26.03.09                       |                      |                                 |
|                         |                       |                                        | Kaapelivin 28.03.09                       |                      | $\bar{\mathbf{v}}$<br>$ \times$ |
|                         | Rakenteet             |                                        |                                           |                      | $\bullet$ 2                     |
|                         | Tietotarjotin         |                                        |                                           |                      |                                 |
|                         |                       | sopimusmalli                           |                                           | til joulukortti      |                                 |
|                         | tarjousmalli          |                                        |                                           |                      |                                 |
|                         |                       | 图 ostosopimus                          |                                           |                      |                                 |
|                         | 1345_mitat            |                                        |                                           |                      |                                 |
|                         | Mirja                 |                                        |                                           |                      |                                 |
|                         |                       |                                        | <b>Tapahtumat (4 uutta)</b>               |                      | $\overline{\bullet}$            |
|                         |                       | - Tapahtuman aihe                      | Päiväys                                   | 65                   | $\theta$                        |
|                         |                       |                                        | MT1393 uusi valmi 17.01.2009 15:20 o      |                      | $\overline{a}$                  |
|                         |                       |                                        | -1 Heikki Harakka sair 17.01.2009 15:06 o |                      |                                 |
|                         |                       |                                        | A MT1396 toimituso 17.01.2009 11:30 o     |                      |                                 |
|                         |                       |                                        | -1 Hannu Hänninen sa., 17.01.2009 11:14   |                      |                                 |
|                         |                       |                                        | OT2257 muutos tila 17.01.2009 10:09       |                      |                                 |
| Ŷ                       |                       |                                        | Palaveri 3.10, klo 9 17.01.2009 9:45      | $\bullet$            |                                 |
|                         |                       |                                        | @ 01442 kulttaus puutt 17.01.2009 9:22    | $\alpha$             |                                 |
|                         |                       |                                        |                                           | $\scriptstyle\star$  |                                 |
|                         |                       | 9 01443 uusi valmispäi 17.01.2009 8:17 |                                           |                      |                                 |
|                         |                       |                                        | > Järjestelmän lähettämä 17.01.2009 8:15  | $\alpha$             |                                 |
|                         |                       |                                        |                                           |                      | ÷                               |
|                         | muutokset             |                                        | Näytä piilotetut                          |                      |                                 |
|                         | hälytykset<br>viestit |                                        | Hae                                       |                      | X<br>٠                          |

*Kuva 2: Aloitusnäkymä*

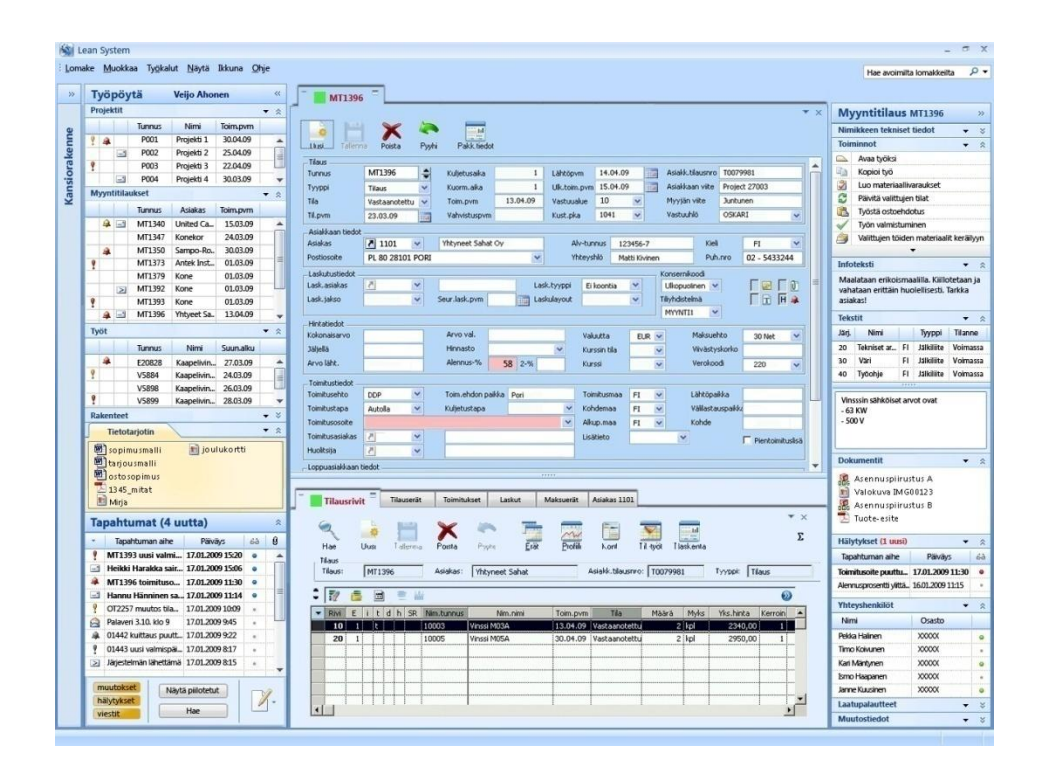

*Kuva 3: Myyntitilaus avattu sisältöosioon työpöydältä.*

|                  | Työpöytä              |                                        | <b>Veijo Ahonen</b> |                  |                 | $\prec$                  | $\rightarrow$      |           | Työpöytä         |                      | <b>Veijo Ahonen</b> |                 |     |
|------------------|-----------------------|----------------------------------------|---------------------|------------------|-----------------|--------------------------|--------------------|-----------|------------------|----------------------|---------------------|-----------------|-----|
|                  | Projektit             |                                        |                     |                  | ▼ ☆             |                          |                    | Projektit |                  |                      |                     |                 | ▼ ☆ |
|                  |                       | <b>Tunnus</b>                          | Nimi                | Toim.pvm         |                 |                          |                    |           |                  | Tunnus               | Nimi                | <b>Toim.pvm</b> |     |
| Ŷ<br>A           |                       | P001                                   | Projekti 1          | 30.04.09         |                 | ∸                        | Kansiorakenne<br>Ŷ | A         |                  | P001                 | Projekti 1          | 30.04.09        |     |
|                  | GB.                   | P002                                   | Projekti 2          | 25.04.09         |                 | H                        |                    |           | Ξ                | P002                 | Projekti 2          | 25.04.09        |     |
|                  |                       | P003                                   | Projekti 3          | 22.04.09         |                 |                          | Y                  |           |                  | P003                 | Projekti 3          | 22.04.09        |     |
|                  | $-1$                  | P004                                   | Projekti 4          | 30.03.09         |                 | $\overline{\phantom{a}}$ |                    |           | $\sim$           | P004                 | Projekti 4          | 30.03.09        |     |
|                  | Myyntitilaukset       |                                        |                     |                  | ۰               | $\hat{\mathbf{x}}$       | š                  | A         |                  | <b>POOS</b>          | Projekti 5          | 30.04.09        |     |
|                  |                       | <b>Tunnus</b>                          | Asiakas             |                  |                 |                          |                    |           | $\rightarrow$    | P006                 | Projekti 6          | 03.05.09        |     |
|                  |                       |                                        |                     | Toim.pvm         |                 |                          | Ŷ                  |           |                  | P007                 | Projekti 7          | 04.05.09        |     |
| a                |                       | MT1350                                 | Sampo-Ro            | 30.03.09         |                 | 医                        |                    |           | $\overline{a}$   | <b>PO08</b>          | Projekti 8          | 06.05.09        |     |
|                  |                       | MT1347                                 | Konekor             | 24.03.09         |                 |                          |                    |           |                  | Myyntitilaukset      |                     |                 |     |
|                  | ۵<br>$\Box$           | MT1340                                 | United Ca           | 15.03.09         |                 | 言                        |                    |           |                  | Tunnus               | <b>Asiakas</b>      | Toim.pvm        |     |
|                  |                       | MT1373                                 | Antek Inst          | 01.03.09         |                 |                          |                    |           |                  |                      |                     |                 |     |
|                  | $\geq$                | MT1392                                 | Kone                | 01.03.09         |                 |                          |                    | ۹         |                  | MT1350               | Sampo-Ro            | 30.03.09        |     |
|                  |                       | MT1379                                 | Kone                | 01.03.09         |                 |                          |                    |           |                  | MT1347               | Konekor             | 24.03.09        |     |
|                  |                       | MT1393                                 | Kone                | 01.03.09         |                 |                          |                    | a.        | $-4$             | MT1340               | United Ca.,         | 15.03.09        |     |
| à.               | $\Box$                | MT1396                                 | Yhtyeet Sa.,        | 13.04.09         |                 |                          | ę                  |           |                  | MT1373               | Antek Inst.         | 01.03.09        |     |
| Työt             |                       |                                        |                     |                  | ٠               | $\hat{\mathbf{x}}$       |                    |           | $\geq$           | MT1392               | Kone                | 01.03.09        |     |
|                  |                       | Tunnus                                 | Nimi                | <b>Suun.alku</b> |                 |                          |                    |           |                  | MT1379               | Kone                | 01.03.09        |     |
|                  |                       |                                        |                     | 27.03.09         |                 | ▲                        | Ŷ                  |           |                  | MT1393               | Kone                | 01.03.09        |     |
| A                |                       | E20828                                 | Kaapelivin          | 24.03.09         |                 |                          |                    | ۹         | $\Box$           | MT1396               | Yhtyeet Sa.         | 13,04.09        |     |
|                  |                       | V5884                                  | Kaapelivin          |                  |                 | L                        |                    | 4         |                  | MT1397               | Polareriste         | 30.03.09        |     |
|                  |                       | V5898                                  | Kaapelivin          | 26.03.09         |                 |                          |                    |           |                  | MT1398               | Polareriste         | 30.03.09        |     |
|                  |                       | V5899                                  | Kaapelivin          | 28.03.09         |                 | ٠                        |                    |           | $4 -$            | MT1339               | Polareriste         | 30.03.09        |     |
| <b>Rakenteet</b> |                       |                                        |                     |                  |                 | ¥                        | Y                  |           |                  | MT1355               | Polareriste         | 30.03.09        |     |
|                  |                       | <b>Tietotarjotin</b>                   |                     |                  | ٠               | 交                        |                    | Työt      |                  |                      |                     |                 |     |
|                  |                       | sopimusmalli                           |                     | til joulukortti  |                 |                          |                    |           |                  | <b>Tunnus</b>        | Toimittaja          | <b>Toim.pvm</b> |     |
|                  |                       | tarjousmalli                           |                     |                  |                 |                          |                    | a         |                  | E20828               | Kaapelivin          | 27.03.09        |     |
|                  |                       | osto sopimus                           |                     |                  |                 |                          | ą                  |           |                  | V5884                | Kaapelivin          | 24.03.09        |     |
|                  | 1345_mitat            |                                        |                     |                  |                 |                          |                    |           |                  | V5898                | Kaapelivin          | 26.03.09        |     |
|                  | El Mirja              |                                        |                     |                  |                 |                          | ę                  |           |                  | V5899                | Kaapelivin          | 28.03.09        |     |
|                  |                       |                                        |                     |                  |                 |                          |                    | ۵         |                  | V5884                | Kaapelivin          | 24.03.09        |     |
|                  |                       | <b>Tapahtumat (4 uutta)</b>            |                     |                  |                 | 会                        |                    |           |                  | V5898                | Kaapelivin          | 26.03.09        |     |
|                  |                       | Tapahtuman aihe                        | Päiväys             |                  | g<br>$6\hat{a}$ |                          |                    | Q.        | $-1$             | V5899                | Kaapelivin          | 28.03.09        |     |
|                  |                       | MT1393 uusi valmi 17.01.2009 15:20     |                     |                  | ۰               | ۸                        | Ŷ                  |           |                  | V5884                | Kaapelivin          | 24.03.09        |     |
|                  |                       | Heikki Harakka sair 17.01.2009 15:06   |                     |                  | $\circ$         |                          |                    |           | ⊠                | V5898                | Kaapelivin          | 26.03.09        |     |
|                  |                       | MT1396 toimituso 17.01.2009 11:30      |                     |                  | ۰               |                          |                    |           |                  | V5899                | Kaapelivin.         | 28.03.09        |     |
|                  |                       | Hannu Hänninen sa., 17.01.2009 11:14   |                     |                  | ۰               | Ħ                        |                    |           |                  |                      |                     |                 |     |
|                  |                       | OT2257 muutos tila                     |                     |                  |                 |                          |                    |           | <b>Rakenteet</b> |                      |                     |                 |     |
|                  |                       |                                        | 17.01.2009 10:09    |                  | $\alpha$        |                          |                    |           |                  | <b>Tietotarjotin</b> |                     |                 |     |
|                  |                       | Palaveri 3.10. klo 9                   | 17.01.2009 9:45     |                  | ٠               |                          |                    |           |                  | 图 sopimusmalli       |                     |                 |     |
|                  |                       | 01442 kuittaus puutt 17.01.2009 9:22   |                     |                  | $\overline{a}$  |                          |                    |           |                  | tarjousmalli         |                     |                 |     |
|                  |                       | 01443 uusi valmispäi 17.01.2009 8:17   |                     |                  | ٠               |                          |                    |           |                  | ostosopimus          |                     |                 |     |
|                  |                       | Järjestelmän lähettämä 17.01.2009 8:15 |                     |                  | $\bar{a}$       |                          |                    |           |                  | $-1345$ mitat        |                     |                 |     |
|                  |                       |                                        |                     |                  |                 |                          |                    |           | Mirja            |                      |                     |                 |     |
| muutokset        |                       |                                        | Näytä piilotetut    |                  |                 |                          |                    |           |                  | in joulukortti       |                     |                 |     |
|                  |                       |                                        |                     |                  |                 |                          |                    |           |                  |                      |                     |                 |     |
|                  | hälytykset<br>viestit |                                        | Hae                 |                  |                 |                          |                    |           |                  |                      |                     |                 |     |

*Kuva 4: Työpöydän osiot saadaan kutistettua otsikkorivin kokoiseksi, jolloin muille osioille jää enemmän tilaa.*

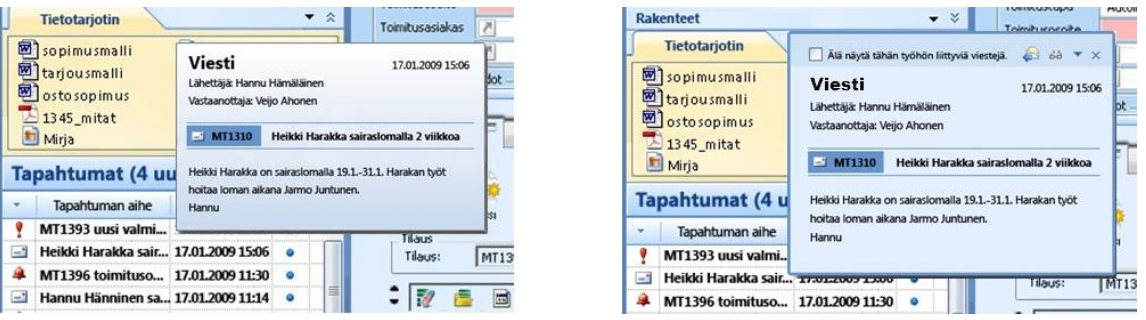

*Kuva 5: Vasemmassa kuvassa on tapahtuman esikatselu ja oikealla sama tapahtuma avattuna.*

|   | Tapahtuman aihe                        | Parvays          | 6â | Ø |
|---|----------------------------------------|------------------|----|---|
|   | MT1393 uusi valmi 17.01.2009 15:20     |                  |    |   |
|   | Heikki Harakka sair 17.01.2009 15:06   |                  |    |   |
|   | MT1396 toimituso 17.01.2009 11:30      |                  |    |   |
|   | Hannu Hänninen sa 17.01.2009 11:14     |                  |    |   |
|   | OT2257 muutos tila                     | 17.01.2009 10:09 |    |   |
| F | Palaveri 3.10, klo 9                   | 17.01.2009 9.45  |    |   |
|   | 01442 kuittaus puutt 17.01.2009 9:22   |                  |    |   |
|   | 01443 uusi valmispäi 17.01.2009 8:17   |                  |    |   |
|   | Järiestelmän lähettämä 17.01.2009 8:15 |                  |    |   |
|   |                                        |                  |    |   |
|   | muutokset                              | Näytä piilotetut |    |   |
|   | hälytykset<br>viestit                  | Hae              |    |   |

*Kuva 6: Oikean puoleisessa kuvassa on valittuna vain muutokset sekä hälytykset näkymään tapahtumissa.*

|                            |           | Työpöytä                 |                                                                                                    | <b>Veijo Ahonen</b>                                         |                   |   | $\overline{\bf{c}}$ | MT1396                                                                        |                        |
|----------------------------|-----------|--------------------------|----------------------------------------------------------------------------------------------------|-------------------------------------------------------------|-------------------|---|---------------------|-------------------------------------------------------------------------------|------------------------|
|                            | Projektit |                          |                                                                                                    |                                                             |                   | ۰ | $\hat{\mathbf{z}}$  |                                                                               |                        |
|                            |           |                          | <b>Tunnus</b>                                                                                                    | Nimi                                                        | <b>Toim.pvm</b>   |   |                     |                                                                               |                        |
| Ŷ                          | 4         |                          | P001                                                                                                    | Projekti 1                                                  | 30.04.09          |   | ▲                   | <b>Linesi</b><br>Tallenna<br>Pyyhi<br>Poista                                  |                        |
|                            |           | $\overline{\phantom{a}}$ | P002                                                                                                    | Projekti 2                                                  | 25.04.09          |   | ä                   |                                                                               |                        |
| Ŷ                          |           |                          | P003                                                                                                    | Projekti 3                                                  | 22.04.09          |   |                     | <b>Tilaus</b><br>MT1396<br>٥<br>Tunnus                                        | Kul                    |
|                            |           | $-1$                     | P004                                                                                                    | Projekti 4                                                  | 30.03.09          |   | ÷                   |                                                                               |                        |
|                            |           |                          | <b>Myyntitilaukset</b>                                                                                                    |                                                             |                   |   | $\hat{\mathbf{x}}$  | Тууррі<br>Tilaus                                                              | Ku                     |
|                            |           |                          | Tunnus                                                                                                    | <b>Asiakas</b>                                              | Toim.pvm          |   |                     | Tila<br>Vastaanotettu<br>Ÿ                                                    | Toi                    |
|                            | Q.        | $\Box$                   | MT1340                                                                                                    | United Ca                                                   | 15.03.09          |   | ▲                   | Til.pvm<br>23.03.09<br>is.                                                    | Val                    |
|                            |           |                          | MT1347                                                                                                    | Konekor                                                     | 24.03.09          |   |                     | Asiakkaan tiedot                                                              |                        |
|                            | ۵         |                          | MT1350                                                                                                    | Sampo-Ro                                                    | 30.03.09          |   |                     | Asiakas<br>71101                                                              | Yhty                   |
| Ŷ                          |           |                          | MT1373                                                                                                    | Antek Inst                                                  | 01.03.09          |   | ₫                   | Postiosoite<br>PL 80 28101 PORI                                               |                        |
|                            |           |                          | MT1379                                                                                                    | Kone                                                        | 01.03.09          |   |                     | Laskutustiedot                                                                |                        |
|                            |           | $\geq$                   | MT1392                                                                                                    | Kone                                                        | 01.03.09          |   |                     | 관<br>Lask. asiakas                                                            |                        |
| Ŷ                          |           |                          | MT1393                                                                                                    | Kone                                                        | 01.03.09          |   |                     | Lask.jakso                                                                    | Seur.                  |
|                            | A         | $-1$                     | MT1396                                                                                                    | Yhtyeet Sa                                                  | 13.04.09          |   | ÷                   |                                                                               |                        |
|                            |           |                          |                                                                                                    |                                                             |                   |   |                     | Hintatiedot                                                                   |                        |
| Työt                       |           |                          |                                                                                                    |                                                             |                   |   | $\hat{\mathbf{x}}$  | Kokonaisarvo                                                                  | An                     |
|                            |           |                          | Tunnus                                                                                                    | Nimi                                                        | Suun.alku         |   |                     | <b>Jäliellä</b>                                                               | Hin                    |
|                            | ۵         |                          | E20828                                                                                                    | Kaapelivin                                                  | 27.03.09          |   | ▲                   | Arvo läht.                                                                    | Ale                    |
| Ŷ                          |           |                          | V5884                                                                                                    | Kaapelivin                                                  | 24.03.09          |   | ä                   |                                                                               |                        |
|                            |           |                          | V5898                                                                                                    | Kaapelivin                                                  | 26.03.09          |   |                     | Toimitustiedot<br>Toimitusehto<br>DDP<br>v                                    | Toir                   |
| Ŷ                          |           |                          | V5899                                                                                                    | Kaapelivin.                                                 | 28.03.09          |   | ٠                   |                                                                               |                        |
|                            |           | <b>Rakenteet</b>         |                                                                                                    |                                                             |                   |   | ×.                  | Toimitustapa<br>Autolla<br>v                                                  | Kulj                   |
|                            |           |                          | <b>Tietotarjotin</b>                                                                                                    |                                                             |                   |   | $\lambda$           | Toimitusosoite<br>Toimitusasiakas<br>$\overline{\mathcal{E}}$<br>$\checkmark$ |                        |
| Ŷ<br>$-1$<br>A<br>$-1$     |           | Mirja                    | 图 sopimusmall<br>tarjousmalli<br>osto sopimu:<br>≥ 1345_mitat<br><b>Tapahtumat</b><br>Tapahtuman<br>MT1393 uusi<br><b>Heikki Harakk</b><br>MT1396 toimi<br>Hannu Hännir | <b>Uusi viesti</b><br>Lähettäjä:<br>Vastaanottaja:<br>Aihe: | ٠<br>$\star$<br>٠ |   |                     | $\times$<br>MT 1396<br>$\checkmark$                                           | oin<br>к<br>sta<br>ska |
| Ŷ<br>⊝<br>麻<br>Ŷ<br>$\geq$ |           | muutokset                | OT2257 muuto<br>Palaveri 3.10. k<br>01442 kuittaus<br>01443 uusi valr<br>Järjestelmän läh                                                                               | Näytä piilotetut                                            |                   |   |                     | Lähetä                                                                        | m                      |
|                            | viestit   | hälytykset               |                                                                                                    | Hae                                                         |                   |   |                     | 1                                                                             |                        |

*Kuva 7: Uuden viestin lähettäminen Tapahtumat-osiosta. Viesti voidaan liittää haluttuun objektiin, kuten kuvan tapauksessa myyntitilaukseen.*

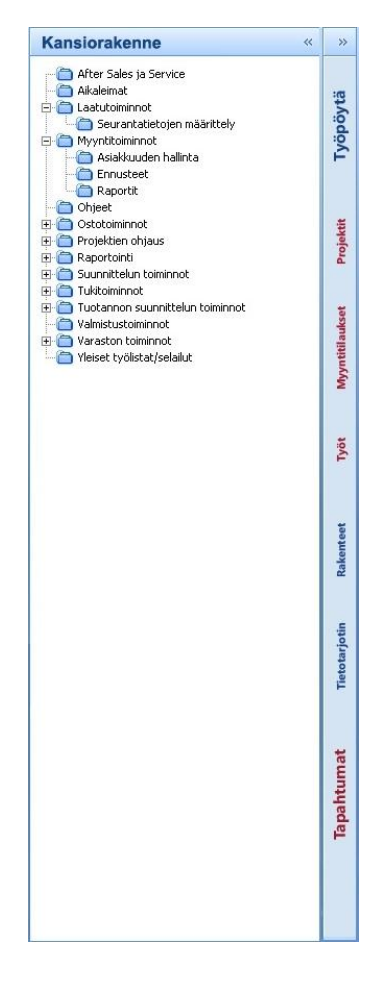

*Kuva 8: Avattaessa vasemman laidan kansiorakenne, työpöytä kutistuu kansiorakenteen ja sisältöosion väliin. Työpöydän otsikko on punainen, mikäli otsikon mukaisessa osiossa on hälytys aktiivisena.*

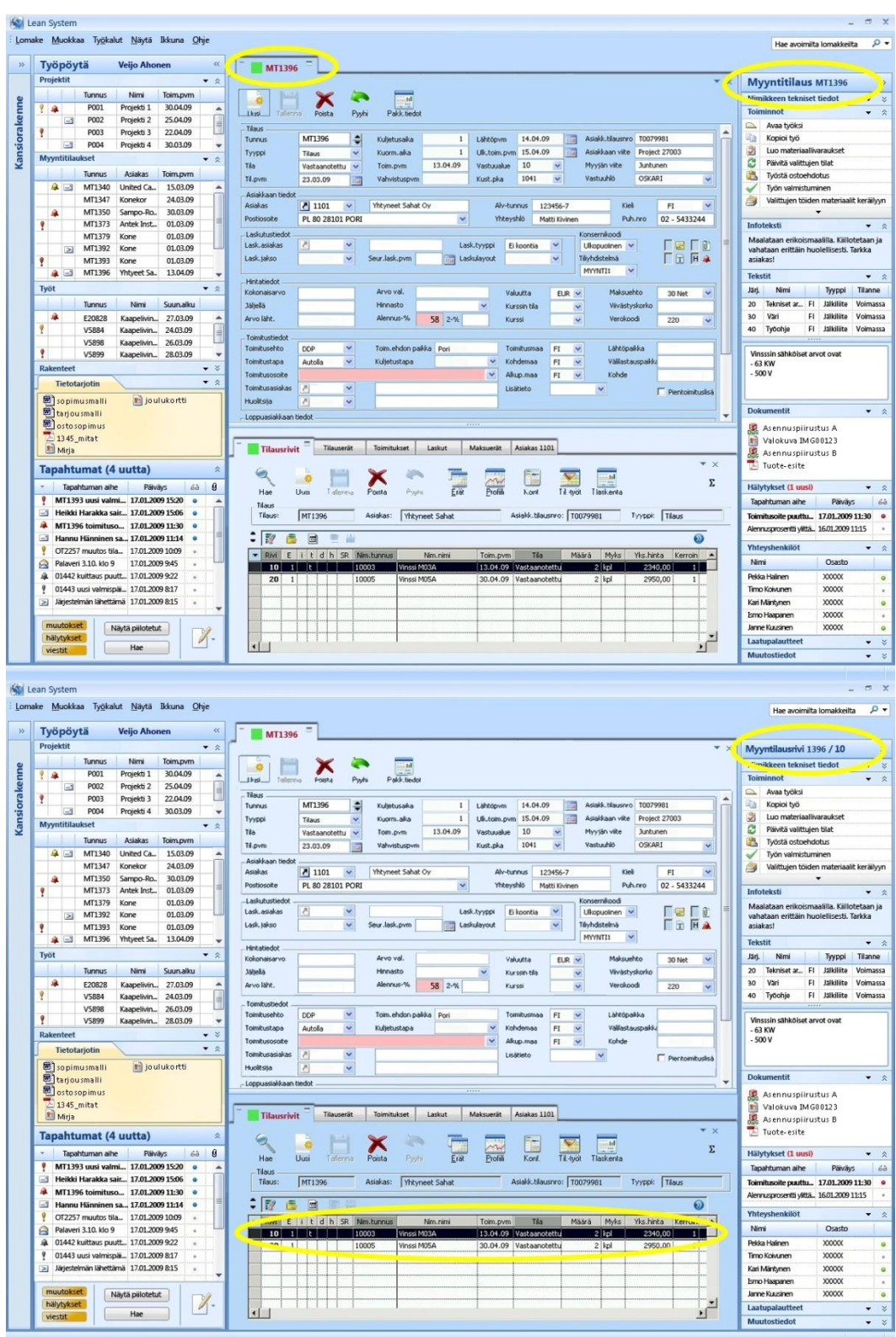

*Kuva 9: Alaosan ollessa aktiivinen, se vaihtaa taustaväriä aktiivisuuden mukaisesti tummemmaksi. Samalla oikean sivupalkin tiedot muuttuvat alaosan sisältöön liittyväksi.*

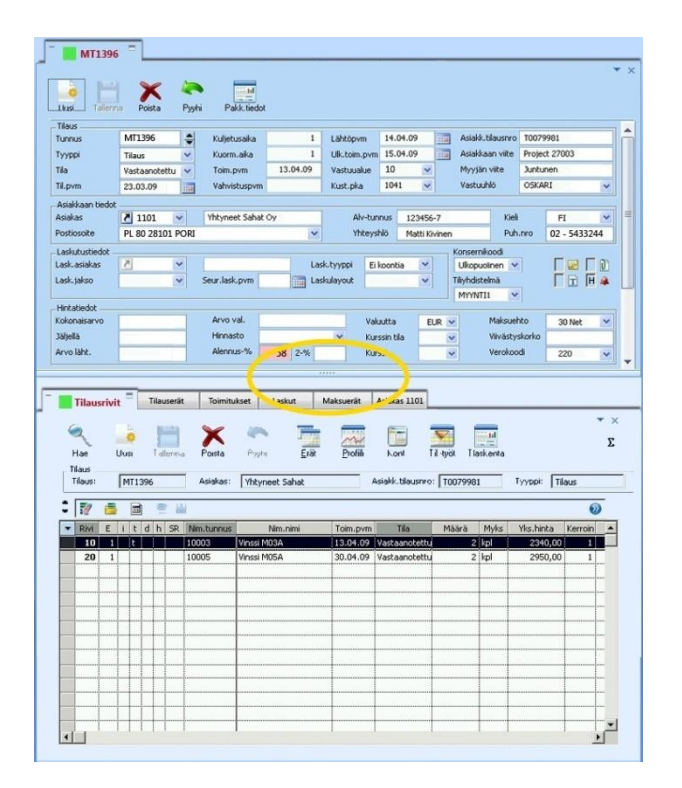

*Kuva 10: Sisältöosion jakoa voidaan siirtää raahaamalla keskellä olevasta liukusäätimestä (engl. slider).*

| Työpöytä<br>Projektit<br>$\bullet$ 2<br>Rakennemalli 20003A<br>$x - y$<br>Rakennemali<br>Ohdesiden halos<br>Haluehdot 0 1 2 3 4 5+ IT Testir.mall<br>Nimi<br>Toim.pvm<br>Tunnus<br>6<br>Rak.mall: 20003A<br>Kohde<br>Versio:<br>$\sqrt{100}$<br>$\Sigma$<br>Nimikkeen tekniset tiedot<br>Tunnus -<br>30.04.09<br>P001<br>Projekti 1<br>ÿ.<br>A<br>Nini: Kehikon M33A rakennenali<br>Mátrã:<br>1 Wat Rpl<br>$\blacktriangle$<br><b>Toiminnot</b><br>Han<br>P002<br>Projekti 2<br>25.04.09<br>$\overline{\phantom{a}}$<br>Nástá<br>温<br>Avaa työksi<br>12 100034<br>00 Kaapelvinssi M03A rak.mali v. A.<br>≏<br>×<br>Ŷ<br>P003<br>Projekti 3<br>22.04.09<br>1 1 50002<br>Mootton / 6<br>F valturi altaso<br>C valittu taso<br>Kopioi työ<br>岫<br>Profit<br>Poh<br>User<br><b>Telenia</b><br>Rosa<br>2 20003<br>Kehikko MO3<br>P004<br>Projekti 4<br>30.03.09<br>$\Box$<br>$\overline{\phantom{a}}$<br>3<br>Luo materiaalivaraukset<br>Levy 6x1500x2000 37<br>T 1 51001<br>٠<br>區<br>Myyntitilaukset<br>且<br>Nástir Aktivinet otokot. Kaliki nyit<br>$\omega$<br>▼ ☆<br>ø<br>Levy 2x1500x1500 37<br>Päivitä valittujen tilat<br>£ 2 51006<br>- Red Neuturns<br>E<br>Nm.nini<br>Pinustus     t d h   Määrä   Yks.<br>Tyypes<br>Levy 3x1500x2000 37<br>I 3 51005<br>Asiakas<br>Tunnus<br>Toim.pvm<br>B.<br>Työstä ostoehdotus<br>1 51001<br>Levy 6x1500x2000 37<br>$12$ kg<br>Ostetaan<br>Laippa h180, 502018<br>T 4 50201<br>MT1340<br>15.03.09<br>$9 - 1$<br>United Ca.<br>۸<br>Työn valmistuminen<br>√<br>2 51006<br>Levy 2x1500x1500 37<br>14 kg<br>Ostataan<br>1 5 50202<br>Lappa h200, 50202A<br>MT1347<br>24.03.09<br>3 51005<br>Levy 3x1500x2000 37<br>$8$ kg<br>Ostetaan<br>Konekor<br>Pulli 12x60<br>I 20 52109<br>a,<br>Valittujen töiden materiaalit keräilyyn<br>Jaippa h180, 502018<br>4 50201<br>$2$ kpl<br>Ostehaan<br>£ 3 50011<br>Hammarpyora<br>30.03.09<br>MT1350<br>Sampo-Ro<br>٠<br>麻<br>5 50202<br>Lappa h200, 50202A<br>$+$ kpl<br>Ostetaan<br>I 4 50013<br>Hammarpoora<br>MT1373<br>01.03.09<br>Antek Inst<br>٧<br>Infoteksti<br>Publi 12x60<br>20 52109<br>$B$ $kpl$<br>Ostehann<br>15 21002<br>Akzek, MD3 MO4<br>01.03.09<br>MT1379<br>Kone<br>1 51203<br>Tanko 14 18/8<br>Maalataan erikoismaalilla. Kiillotetaan ja<br><b>I 6 50103</b><br>Laskeri SKF39387<br>MT1392<br>01.03.09<br>Kone<br>⊠<br>vahataan erittäin huolellisesti. Tarkka<br>Kela M03-04<br>日 17 20102<br>asiakas!<br>ą<br>MT1393<br>Kone<br>01.03.09<br><b>f</b> 1 50201<br>Lappa h180, 502018<br>13.04.09<br>MT1396<br>Yhtyeet Sa.<br>麻<br>ы<br>£ 2 51006<br>Levy 2x1500x1500 37<br>٠<br>Tekstit<br><b>T</b> 3 51006<br>Levy 2x1500x1500 37<br>▼ ☆<br>Työt<br>Tilanne<br>Järi.<br>Nimi<br>Tyyppi<br>了 4 70000<br>Hitsauslanka, h4<br>Levy 6x1500x2000 37<br>£ 5 51001<br>Tekniset ar., FI<br>Jalkiliite<br>Suunalku<br>Voimassa<br>Tunnus<br>Nimi<br>20<br><b>J</b> 8 52106<br>Pulti 10x60<br>麻<br>Väri<br>FI Jalkiliite<br>30<br>Voimassa<br>TT<br>E20828<br>Kaapelivin 27.03.09<br>$\blacktriangle$<br>I 9 52109<br>Pulti 12x60<br>ÿ<br>FI.<br>Jálkilite<br>Voimassa<br>40<br>Työohje<br><b>V5884</b><br>Kaapelivin 24.03.09<br>£ 30 59009<br>Kaapel F103913<br>E<br>£ 40 54002<br>Ohjausyksikkö CB454<br><b>V5898</b><br>Kaapelivin 26.03.09<br>۷<br>$\cdot$<br>Vinsssin sähköiset arvot ovat<br>V5899<br>Kaapelivin 28.03.09<br>$-63$ KW<br><b>Rakenteet</b><br>$ \times$<br>$\frac{1}{2}$<br>$-500V$<br> x <br>▼ 会<br>Tietotarjotin<br>sopimusmalli<br>til joulukortti<br><b>Dokumentit</b><br>tarjousmalli<br>osto sopimus<br>As ennuspiirustus A<br>$\geq$ 1345 mitat<br>Valokuva IM 600123<br>鮙<br>Mrja<br>Asennuspiirustus B<br>Tuote-esite<br><b>Tapahtumat (4 uutta)</b><br>会<br>$\theta$<br>Tapahtuman aihe<br>Paivays<br>68<br>Hälytykset (1 uusi)<br>MT1393 uusi valmi 17.01.2009 15:20<br>$\circ$<br>$\overline{\phantom{a}}$<br>Tapahtuman aihe<br>Paivays<br>Heikki Harakka sair 17.01.2009 15:06<br>⊟<br>Toimitusoite puuttu 17.01.2009 11:30 o<br>A<br>MT1396 toimituso 17.01.2009 11:30 o<br>Alennusprosentti ylittä 16.01.2009 11:15<br>⋻<br>Hannu Hänninen sa 17.01.2009 11:14 o<br>Yhteyshenkilöt<br>OT2257 muutos tila 17.01.2009 10:09<br>Nimi<br>Osasto<br>ė<br>Palaveri 3.10, klo 9 17.01.2009 9:45<br>$\sim$<br>01442 kuittaus puutt 17.01.2009 9:22<br>麻<br>Pekka Halinen<br><b>XXXXXX</b><br>w.<br>٠<br>01443 uusi valmispäi 17.01.2009 8:17<br>XXXXXX<br>Timo Koivunen<br>$\alpha$<br>> Järjestelmän lähettämä 17.01.2009 8:15<br><b>XXXXXX</b><br>Kari Mäntynen<br>$\epsilon$<br>Ismo Haapanen<br><b>XXXXX</b><br>muutokset<br>Janne Kuusinen<br><b>XXXXX</b><br>Näytä piilotetut<br>n<br>hälytykset<br>Laatupalautteet<br>Hae<br>viestit | <b>Veijo Ahonen</b> | $\ll$ |        |                           |  |  |  |  |  |                                               |
|----------------------------------------------------------------------------------------------------|---------------------|-------|--------|---------------------------|--|--|--|--|--|-----------------------------------------------|
|                                                                                                    |                     |       | MT1396 | <b>Rakennemalliselain</b> |  |  |  |  |  |                                               |
|                                                                                                    |                     |       |        |                           |  |  |  |  |  |                                               |
|                                                                                                    |                     |       |        |                           |  |  |  |  |  | <b>v</b> %                                    |
|                                                                                                    |                     |       |        |                           |  |  |  |  |  | ▼ ☆                                           |
|                                                                                                    |                     |       |        |                           |  |  |  |  |  |                                               |
|                                                                                                    |                     |       |        |                           |  |  |  |  |  |                                               |
|                                                                                                    |                     |       |        |                           |  |  |  |  |  |                                               |
|                                                                                                    |                     |       |        |                           |  |  |  |  |  |                                               |
|                                                                                                    |                     |       |        |                           |  |  |  |  |  |                                               |
|                                                                                                    |                     |       |        |                           |  |  |  |  |  |                                               |
|                                                                                                    |                     |       |        |                           |  |  |  |  |  |                                               |
|                                                                                                    |                     |       |        |                           |  |  |  |  |  |                                               |
|                                                                                                    |                     |       |        |                           |  |  |  |  |  |                                               |
|                                                                                                    |                     |       |        |                           |  |  |  |  |  |                                               |
|                                                                                                    |                     |       |        |                           |  |  |  |  |  |                                               |
|                                                                                                    |                     |       |        |                           |  |  |  |  |  | ▼ 会                                           |
|                                                                                                    |                     |       |        |                           |  |  |  |  |  |                                               |
|                                                                                                    |                     |       |        |                           |  |  |  |  |  |                                               |
|                                                                                                    |                     |       |        |                           |  |  |  |  |  |                                               |
|                                                                                                    |                     |       |        |                           |  |  |  |  |  |                                               |
|                                                                                                    |                     |       |        |                           |  |  |  |  |  |                                               |
|                                                                                                    |                     |       |        |                           |  |  |  |  |  |                                               |
|                                                                                                    |                     |       |        |                           |  |  |  |  |  |                                               |
|                                                                                                    |                     |       |        |                           |  |  |  |  |  |                                               |
|                                                                                                    |                     |       |        |                           |  |  |  |  |  |                                               |
|                                                                                                    |                     |       |        |                           |  |  |  |  |  |                                               |
|                                                                                                    |                     |       |        |                           |  |  |  |  |  |                                               |
|                                                                                                    |                     |       |        |                           |  |  |  |  |  |                                               |
|                                                                                                    |                     |       |        |                           |  |  |  |  |  |                                               |
|                                                                                                    |                     |       |        |                           |  |  |  |  |  |                                               |
|                                                                                                    |                     |       |        |                           |  |  |  |  |  |                                               |
|                                                                                                    |                     |       |        |                           |  |  |  |  |  |                                               |
|                                                                                                    |                     |       |        |                           |  |  |  |  |  | $\bullet$ $\alpha$<br>$\bullet$ $\hat{\circ}$ |
|                                                                                                    |                     |       |        |                           |  |  |  |  |  |                                               |
|                                                                                                    |                     |       |        |                           |  |  |  |  |  |                                               |
|                                                                                                    |                     |       |        |                           |  |  |  |  |  |                                               |
|                                                                                                    |                     |       |        |                           |  |  |  |  |  |                                               |
|                                                                                                    |                     |       |        |                           |  |  |  |  |  |                                               |
|                                                                                                    |                     |       |        |                           |  |  |  |  |  |                                               |
|                                                                                                    |                     |       |        |                           |  |  |  |  |  |                                               |
|                                                                                                    |                     |       |        |                           |  |  |  |  |  |                                               |
|                                                                                                    |                     |       |        |                           |  |  |  |  |  |                                               |
|                                                                                                    |                     |       |        |                           |  |  |  |  |  |                                               |
|                                                                                                    |                     |       |        |                           |  |  |  |  |  | ▼ 会                                           |

*Kuva 11: Rakennemalliselain on avattu uudeksi välilehdeksi. Myyntitilaus on edelleen avoinna taustalla.*

| Rakennemallis |
|---------------|
|               |
|               |

*Kuva 12: Myyntitilaus voidaan vaihtaa tarkasteltavaksi tai muokattavaksi ylälaidan välilehteä osoittavasta otsikosta valitsemalla.*

| Projektit<br>Tunnus<br>P001<br>肁<br>P002<br>$-3$<br>Ŷ<br>P003<br>P004<br>$-1$<br>Myyntitilaukset<br>Tunnus<br>$\bullet$ $-1$<br>MT1340<br>MT1347<br>MT1350<br>٠<br>MT1373<br>MT1379<br>MT1392<br>$\geq$<br>٠<br>MT1393<br>MT1396<br>$4 -$<br>Työt<br><b>Tunnus</b><br>肁<br>E20828<br>V5884<br>V5898<br>۷<br>V5899<br>Rakenteet<br>Tietotarjotin<br>sopimusmalli<br>tarjousmalli | ▼ ☆<br>Nimi<br>Toim.pvm<br>30.04.09<br>Projekti 1<br>25.04.09<br>Projekti 2<br>뻬<br>22.04.09<br>Projekti 3<br>30.03.09<br>Projekti 4<br>$\cdot$<br>* *<br>Asiakas<br>Toim.pvm<br>15.03.09<br>United Ca<br>۸<br>24,03,09<br>Konekor<br>Sampo-Ro.<br>30.03.09<br>01.03.09<br>Antek Inst.<br>01.03.09<br>Kone<br>01.03.09<br>Kone<br>01.03.09<br>Kone<br>13.04.09<br>Yhtyeet Sa.<br>$\cdot$<br>▼ ☆<br>Suunalku<br>Nimi<br>Kaapelivin 27.03.09<br>$\blacktriangle$<br>Kaapelivin 24.03.09<br>Kaapelivin 26.03.09<br>Kaapelivin 28.03.09<br>$\overline{\phantom{a}}$<br>$-3$ | Otsikoiden haku<br><b>Hakuehdot</b><br>Kohde<br>Tunnus<br>$\overline{z}$<br>100034<br><b>f</b> 1 50002<br>日 2 20003<br>1 51001<br><b>1</b> 2 51006<br><b>1</b> 3 51005<br><b>14 50201</b><br><b>15 50202</b><br><b>1</b> 20 52109<br><b>1</b> 3 50011<br><b>£4 50013</b><br>白 15 21002<br>1 51203<br><b>16 50103</b><br>日 17 20102<br>1 50201<br><b>1</b> 2 51006<br>9<br><b>1</b> 3 51006<br>¥ 4 70000 | 0 1 2 3 4 5+ T Testir.malli<br>00 Kaapelivinssi M03A rak.malli v. A.<br>Mootton / 6<br>Kehikko M03<br>Levy 6x1500x2000 37<br>Levy 2x1500x1500 37<br>Levy 3x1500x2000 37<br>Laippa h180, 50201B<br>Laippa h200, 50202A<br>Pulti 12x60<br>Hammaspyörä<br>Hammaspyora<br>Akseli, MO3-MO4<br>Tanko 14 18/8<br>Laakeri SKF39387<br>Kela M83-04<br>Laippa h180, 50201B<br>Levy 2x1500x1500 37<br>Levy 2x1500x1500 37 | G<br>Hae<br>圖<br>ø<br>Uusi<br>٠ | Rakennemali<br>Rak.mali: 20003A<br>Talenna<br>扈<br>- Rivi Nm.tunnus<br>1 51001<br>2 51006<br>3 51005<br>4 50201<br>5 50202<br>20 52109 | Nimi: Kehikon M03A rakennemalli<br>æ<br>Pushi<br>Poista<br>圖<br>Nim.nimi<br>Levy 6x1500x2000 37<br>Levy 2x1500x1500 37<br>Levy 3x1500x2000 37<br>Laippa h180, 50201B<br>Laippa h200, 50202A<br>Pultti 12x60 | Versio: 00<br>Määrä: I<br>Näytä<br>Näytä: Aktiiviset otsikot, Kaikki rivit | C valittu taso | 1 Yks.: kpl<br>Pirustus i t d h Maara | G valtun altaso<br>Yks.<br>$12$ kg<br>14 kg<br>8<br>$2$ kpl<br>$4$ kpl | (ful<br>Profile<br>$\omega$<br>Tyyppi<br>Ostetaan<br>Ostetaan<br>Ostetaan<br>Ostetaan<br>Ostetaan | $\mathbf{v}$<br>$\Sigma$<br>$\blacktriangle$ |
|----------------------------------------------------------------------------------------------------|----------------------------------------------------------------------------------------------------|----------------------------------------------------------------------------------------------------|----------------------------------------------------------------------------------------------------|---------------------------------|----------------------------------------------------------------------------------------------------|----------------------------------------------------------------------------------------------------|----------------------------------------------------------------------------|----------------|---------------------------------------|------------------------------------------------------------------------|---------------------------------------------------------------------------------------------------|----------------------------------------------|
|                                                                                                    |                                                                                                    |                                                                                                    |                                                                                                    |                                 |                                                                                                    |                                                                                                    |                                                                            |                |                                       |                                                                        |                                                                                                   |                                              |
|                                                                                                    |                                                                                                    |                                                                                                    |                                                                                                    |                                 |                                                                                                    |                                                                                                    |                                                                            |                |                                       |                                                                        |                                                                                                   |                                              |
|                                                                                                    |                                                                                                    |                                                                                                    |                                                                                                    |                                 |                                                                                                    |                                                                                                    |                                                                            |                |                                       |                                                                        |                                                                                                   |                                              |
|                                                                                                    |                                                                                                    |                                                                                                    |                                                                                                    |                                 |                                                                                                    |                                                                                                    |                                                                            |                |                                       |                                                                        |                                                                                                   |                                              |
|                                                                                                    |                                                                                                    |                                                                                                    |                                                                                                    |                                 |                                                                                                    |                                                                                                    |                                                                            |                |                                       |                                                                        |                                                                                                   |                                              |
|                                                                                                    |                                                                                                    |                                                                                                    |                                                                                                    |                                 |                                                                                                    |                                                                                                    |                                                                            |                |                                       |                                                                        |                                                                                                   |                                              |
|                                                                                                    |                                                                                                    |                                                                                                    |                                                                                                    |                                 |                                                                                                    |                                                                                                    |                                                                            |                |                                       |                                                                        |                                                                                                   |                                              |
|                                                                                                    |                                                                                                    |                                                                                                    |                                                                                                    |                                 |                                                                                                    |                                                                                                    |                                                                            |                |                                       |                                                                        |                                                                                                   |                                              |
|                                                                                                    |                                                                                                    |                                                                                                    |                                                                                                    |                                 |                                                                                                    |                                                                                                    |                                                                            |                |                                       |                                                                        |                                                                                                   |                                              |
|                                                                                                    |                                                                                                    |                                                                                                    |                                                                                                    |                                 |                                                                                                    |                                                                                                    |                                                                            |                |                                       |                                                                        |                                                                                                   |                                              |
|                                                                                                    |                                                                                                    |                                                                                                    |                                                                                                    |                                 |                                                                                                    |                                                                                                    |                                                                            |                |                                       |                                                                        |                                                                                                   |                                              |
|                                                                                                    |                                                                                                    |                                                                                                    |                                                                                                    |                                 |                                                                                                    |                                                                                                    |                                                                            |                |                                       |                                                                        |                                                                                                   |                                              |
|                                                                                                    |                                                                                                    |                                                                                                    |                                                                                                    |                                 |                                                                                                    |                                                                                                    |                                                                            |                |                                       |                                                                        |                                                                                                   |                                              |
|                                                                                                    |                                                                                                    |                                                                                                    |                                                                                                    |                                 |                                                                                                    |                                                                                                    |                                                                            |                |                                       |                                                                        |                                                                                                   |                                              |
|                                                                                                    |                                                                                                    |                                                                                                    |                                                                                                    |                                 |                                                                                                    |                                                                                                    |                                                                            |                |                                       |                                                                        |                                                                                                   |                                              |
|                                                                                                    |                                                                                                    |                                                                                                    |                                                                                                    |                                 |                                                                                                    |                                                                                                    |                                                                            |                |                                       | 8 kpl                                                                  | Ostetaan                                                                                          |                                              |
|                                                                                                    |                                                                                                    |                                                                                                    |                                                                                                    |                                 |                                                                                                    |                                                                                                    |                                                                            |                |                                       |                                                                        |                                                                                                   |                                              |
|                                                                                                    |                                                                                                    |                                                                                                    |                                                                                                    |                                 |                                                                                                    |                                                                                                    |                                                                            |                |                                       |                                                                        |                                                                                                   |                                              |
|                                                                                                    |                                                                                                    |                                                                                                    |                                                                                                    |                                 |                                                                                                    |                                                                                                    |                                                                            |                |                                       |                                                                        |                                                                                                   |                                              |
|                                                                                                    |                                                                                                    |                                                                                                    |                                                                                                    |                                 |                                                                                                    |                                                                                                    |                                                                            |                |                                       |                                                                        |                                                                                                   |                                              |
|                                                                                                    |                                                                                                    |                                                                                                    |                                                                                                    |                                 |                                                                                                    |                                                                                                    |                                                                            |                |                                       |                                                                        |                                                                                                   |                                              |
|                                                                                                    |                                                                                                    |                                                                                                    | Hitsauslanka, h4                                                                                                    |                                 |                                                                                                    |                                                                                                    |                                                                            |                |                                       |                                                                        |                                                                                                   |                                              |
|                                                                                                    |                                                                                                    | <b>15 51001</b>                                                                                                    | Levy 6x1500x2000 37                                                                                                    |                                 |                                                                                                    |                                                                                                    |                                                                            |                |                                       |                                                                        |                                                                                                   |                                              |
|                                                                                                    |                                                                                                    | <b>18 52106</b>                                                                                                    | Pultti 10x60                                                                                                    |                                 |                                                                                                    |                                                                                                    |                                                                            |                |                                       |                                                                        |                                                                                                   |                                              |
|                                                                                                    | $\bullet$ $\land$                                                                                                    | <b>19 52109</b>                                                                                                    | Pultti 12x60                                                                                                    |                                 |                                                                                                    |                                                                                                    |                                                                            |                |                                       |                                                                        |                                                                                                   |                                              |
|                                                                                                    | ti joulukortti                                                                                                    | <b>1</b> 30 59009                                                                                                    | Kaapeli F103913                                                                                                    |                                 |                                                                                                    |                                                                                                    |                                                                            |                |                                       |                                                                        |                                                                                                   |                                              |
|                                                                                                    |                                                                                                    | 140 54002                                                                                                    | Ohjausyksikkö CB454                                                                                                    |                                 |                                                                                                    |                                                                                                    |                                                                            |                |                                       |                                                                        |                                                                                                   |                                              |
| ostosopimus                                                                                                    |                                                                                                    |                                                                                                    |                                                                                                    |                                 |                                                                                                    |                                                                                                    |                                                                            |                |                                       |                                                                        |                                                                                                   |                                              |
| $21345$ mitat                                                                                                    |                                                                                                    |                                                                                                    |                                                                                                    |                                 |                                                                                                    |                                                                                                    |                                                                            |                |                                       |                                                                        |                                                                                                   |                                              |
| Mrja                                                                                                    |                                                                                                    |                                                                                                    |                                                                                                    | $\frac{1}{\sqrt{2}}$            |                                                                                                    |                                                                                                    |                                                                            |                |                                       |                                                                        |                                                                                                   | $\frac{1}{2}$                                |
| <b>Tapahtumat (4 uutta)</b>                                                                                                    |                                                                                                    |                                                                                                    |                                                                                                    |                                 |                                                                                                    |                                                                                                    |                                                                            |                |                                       |                                                                        |                                                                                                   |                                              |
| Tapahtuman aihe<br>$-1$                                                                                                    | Paivays<br>$-6a$<br>û                                                                                                    |                                                                                                    |                                                                                                    |                                 |                                                                                                    |                                                                                                    |                                                                            |                |                                       |                                                                        |                                                                                                   |                                              |
| $\bullet$                                                                                                    | MT1393 uusi valmi 17.01.2009 15:20 o<br>$\overline{\phantom{a}}$                                                                                                    |                                                                                                    |                                                                                                    |                                 |                                                                                                    |                                                                                                    |                                                                            |                |                                       |                                                                        |                                                                                                   |                                              |
| Heikki Harakka sair 17.01.2009 15:06 .<br>$-2$                                                                                                    |                                                                                                    |                                                                                                    |                                                                                                    |                                 |                                                                                                    |                                                                                                    |                                                                            |                |                                       |                                                                        |                                                                                                   |                                              |
| ٠                                                                                                    | MT1396 toimituso 17.01.2009 11:30 o                                                                                                    |                                                                                                    |                                                                                                    |                                 |                                                                                                    |                                                                                                    |                                                                            |                |                                       |                                                                        |                                                                                                   |                                              |
| $\mathcal{A}$                                                                                                    | Hannu Hänninen sa., 17.01.2009 11:14                                                                                                    |                                                                                                    |                                                                                                    |                                 |                                                                                                    |                                                                                                    |                                                                            |                |                                       |                                                                        |                                                                                                   |                                              |
| $\mathbf{Q}$<br>OT2257 muutos tila 17.01.2009 10:09                                                                                                    |                                                                                                    |                                                                                                    |                                                                                                    |                                 |                                                                                                    |                                                                                                    |                                                                            |                |                                       |                                                                        |                                                                                                   |                                              |
| Palaveri 3.10, klo 9<br>e                                                                                                    | 17.01.2009 9:45<br>٠                                                                                                    |                                                                                                    |                                                                                                    |                                 |                                                                                                    |                                                                                                    |                                                                            |                |                                       |                                                                        |                                                                                                   |                                              |
| 01442 kuittaus puutt 17.01.2009 9:22<br>傘                                                                                                    | $\alpha$                                                                                                    |                                                                                                    |                                                                                                    |                                 |                                                                                                    |                                                                                                    |                                                                            |                |                                       |                                                                        |                                                                                                   |                                              |
| ٠<br>01443 uusi valmispäi 17.01.2009 8:17                                                                                                    | $\overline{a}$                                                                                                    |                                                                                                    |                                                                                                    |                                 |                                                                                                    |                                                                                                    |                                                                            |                |                                       |                                                                        |                                                                                                   |                                              |
| Järjestelmän lähettämä 17.01.2009 8:15<br>$\geq$                                                                                                    | ×                                                                                                    |                                                                                                    |                                                                                                    |                                 |                                                                                                    |                                                                                                    |                                                                            |                |                                       |                                                                        |                                                                                                   |                                              |
|                                                                                                    |                                                                                                    |                                                                                                    |                                                                                                    |                                 |                                                                                                    |                                                                                                    |                                                                            |                |                                       |                                                                        |                                                                                                   |                                              |
| muutokset                                                                                                    |                                                                                                    |                                                                                                    |                                                                                                    |                                 |                                                                                                    |                                                                                                    |                                                                            |                |                                       |                                                                        |                                                                                                   |                                              |

*Kuva 13: Oikea sivupalkki voidaan kutistaa.*

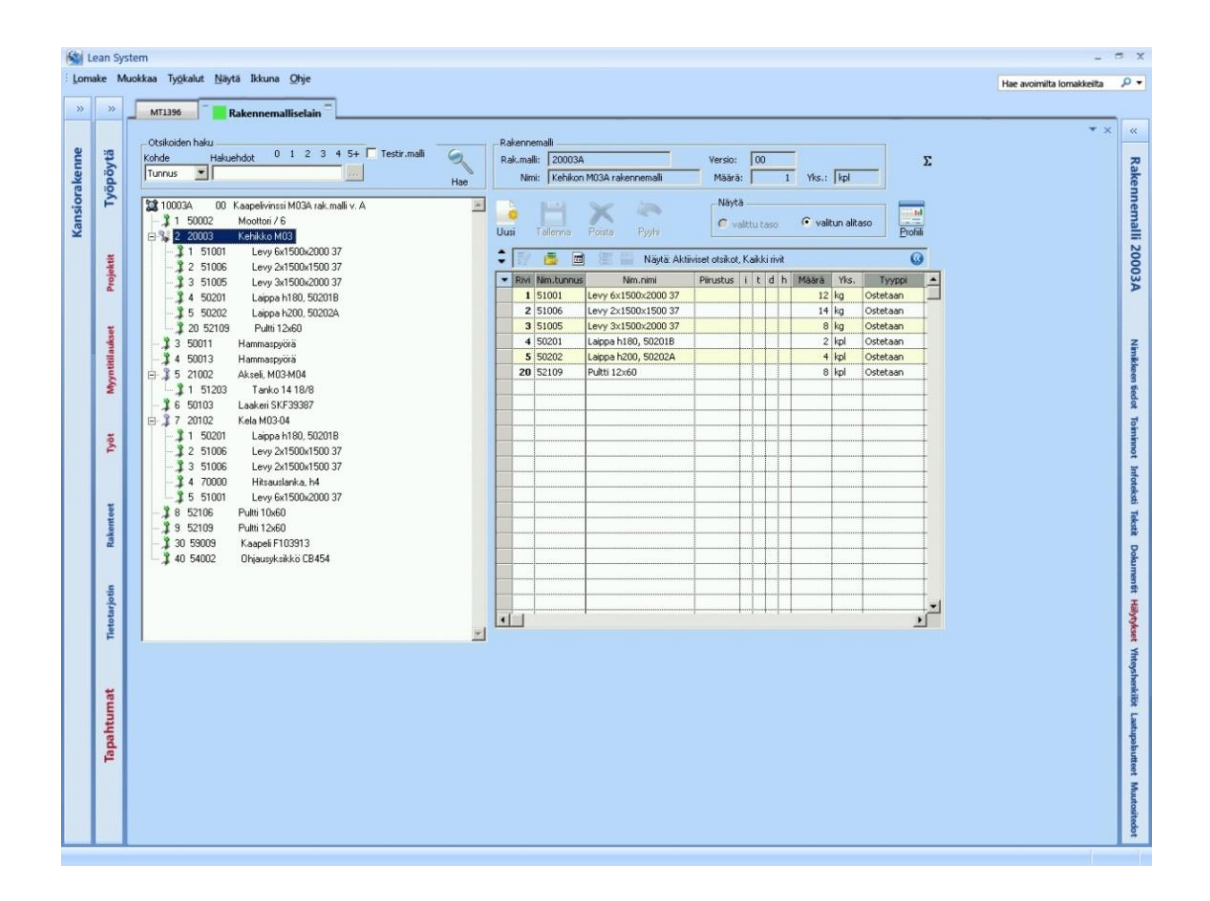

*Kuva 14: Kutistettaessa sekä oikea että vasen sivupalkki sisältöosiolle saadaan lisää tilaa.*

|               | <b>National Lean System</b>                                                                                                    |                                                                                                    |                  |                                                               | X <sub>0</sub>                                                         |
|---------------|----------------------------------------------------------------------------------------------------|----------------------------------------------------------------------------------------------------|------------------|---------------------------------------------------------------|------------------------------------------------------------------------|
|               | Lomake Muokkaa Työkalut Näytä Ikkuna Ohje                                                                                                    |                                                                                                    |                  | Hae avoimilta lomakkeilta                                     | $\Omega$                                                               |
| $\gg$         | Työpöytä<br>Projektit<br>Tunnus                                                                                                    | Rakennemalliselain<br><b>Kill</b> Lean System<br>$N =$<br>Lomake Muokkaa Työkalut Näytä Ikkuna Ohje                                                                                                    | X                | T1396<br>edot                                                 | $\infty$<br>▼ ※                                                        |
| Kansiorakenne | P001<br>$9 - 64$<br>P002<br>$\equiv$<br>Ŷ<br>P003<br>$\Box$<br>P004<br>Myyntitilaukset<br><b>Tunnus</b><br>$\mathbf{A}$ $\mathbf{B}$<br>MT1340<br>MT1347 | Otsikoiden haku<br>Rakennemali<br>0 1 2 3 4 5+ Testir.mali<br>G.<br><b>Hakuehdot</b><br>Kohde<br>Rak.mall: 20003A<br>Versio: 00<br>Tunnus<br>−∥<br>Nimi: Kehikon M03A rakennemalli<br>1 Yks.: kpl<br>Määrä:<br>Hae<br>Näytä<br>100034<br>図<br>00 Kaapelivinssi M03A rak.malli v. A.<br>- Id<br><b>1</b> 1 50002<br>Moottori / 6<br>G valitun alitaso<br>C valittu taso<br>Profili<br>Uusi<br>Poista<br>Psyhi.<br>Talenna<br>Kehikko M03<br>$E = 220003$                   | Σ                | aukset<br>ilat<br>nateriaalit keräilyyn                       | $-2$                                                                   |
|               | MT1350<br>森<br>MT1373<br>Ŷ<br>MT1379<br>$\overline{\mathbf{z}}$<br>MT1392<br>Ŷ<br>MT1393                                                                 | Levy 6x1500x2000 37<br><b>1</b> 1 51001<br>٠<br>扈<br>$\omega$<br>圖<br>Näytä: Aktiiviset otsikot, Kaikki rivit<br><b>Î</b> 2 51006<br>Levy 2x1500x1500 37<br>- Rivi Nm.tunnus<br>Pirustus i t d h Määrä<br>Yks.<br>Tyyppi<br>Nim.nimi<br><b>f</b> 3 51005<br>Levy 3x1500x2000 37<br>1 51001<br>$12$ kg<br>Levy 6x1500x2000 37<br>Ostetaan<br>¥ 4 50201<br>Laippa h180, 50201B<br>2 51006<br>Levy 2x1500x1500 37<br>$14$ kg<br>Ostetaan<br>1 5 50202<br>Laippa h200, 502024 | $\blacktriangle$ | illa. Kiillotetaan ja<br>ellisesti. Tarkka                    | ▼ ☆                                                                    |
|               | MT1396<br>$\bullet$ $\blacksquare$<br>Työt<br>Tunnus<br>麻<br>E20828<br>ę.<br>V5884                                                                       | 3 51005<br>Levy 3x1500x2000 37<br>$8$ kg<br>Ostetaan<br><b>1</b> 20 52109<br>Pultti 12x60<br>4 50201<br>Laippa h180, 50201B<br>$2$ $ $ kpl<br>Ostetaan<br>Hammaspyora<br><b>1</b> 3 50011<br>5 50202<br>Laippa h200, 50202A<br>$4$ kpl<br>Ostetaan<br>£4 50013<br>Hammaspyora<br>20 52109<br>Pultti 12x60<br>8 kpl<br>Ostetaan<br>Akseli, M03-M04<br>日 15 21002<br>1 51203<br>Tanko 14 18/8                                                                               |                  | Tyyppi<br>stilikili<br><b>Jalkiliite</b><br><b>Jalkiliite</b> | $\bullet$ $\hat{\circ}$<br>Tilanne<br>Voimassa<br>Voimassa<br>Voimassa |
|               | <b>V5898</b><br>Ŷ.<br>V5899<br><b>Rakenteet</b><br>Tietotarjotin                                                                                         | Laakeri SKF39387<br><b>f</b> 6 50103<br>白 章 7 20102<br>Kela M03-04<br>1 50201<br>Laippa h180, 502018<br><b>12 51006</b><br>Levy 2x1500x1500 37<br><b>1</b> 3 51006<br>Levy 2x1500x1500 37                                                                                                    |                  | t ovat                                                        |                                                                        |
|               | sopimusmalli<br>tarjousmalli<br>ostosopimus<br>1345_mitat<br>Mirja                                                                                       | <b>14 70000</b><br>Hitsauslanka, h4<br><b>15 51001</b><br>Levy 6x1500x2000 37<br>Pultti 10x60<br><b>18 52106</b><br>Pulti 12x60<br><b>1</b> 9 52109<br><b>1</b> 30 59009<br>Kaapeli F103913                                                                                                    |                  | is A<br>123<br>is B                                           | $\bullet$ $\hat{\circ}$                                                |
|               | Tapahtumat (4 u<br>Tapahtuman aihe<br>MT1393 uusi valmi<br>٠<br>Heikki Harakka sair<br>$\equiv$<br>MT1396 toimituso<br>я.                                | <b>140 54002</b><br>Ohjausyksikkö CB454<br>$\vert \cdot \vert$<br>$-1$                                                                                                    | $\frac{1}{2}$    | Päiväys<br>01.2009 11:30<br>01.2009 11:15                     | ▼ ☆<br>6a<br>$\rightarrow$                                             |
|               | $-1$<br>Hannu Hänninen sa.<br>OT2257 muutos tila 1700.2009 1009<br>Palaveri 3.10, klo 9<br>a<br>肁<br>01442 kuittaus puutt 17.01.2009 9:22                | Find E itdh SR Nm.tunnus<br>Nim.nimi<br>Tila<br>Määrä<br>Myks<br>Yks.hinta Kerroin<br>Toim.pvm<br>$\overline{\phantom{a}}$<br>Nimi<br>17.01.2009 9:45<br>Vinssi M03A<br>$2$ kpl<br>2340,00<br>$10$ $1$ $\epsilon$<br>10003<br>13.04.09 Vastaanotettu<br>$\mathbf{1}$<br>Pekka Halinen<br>$\sim$<br>$20 \t1$<br>Vinssi M0SA<br>$2$ kpl<br>2950,00<br>10005<br>30.04.09 Vastaanotettu<br>1 <sup>1</sup>                                                                     |                  | Osasto<br><b>XXXXX</b>                                        | ▼ ☆<br>$\circ$                                                         |
|               | ٠<br>01443 uusi valmispai  17.01.2009 8:17<br>> Järjestelmän lähettämä 17.01.2009 8:15<br>muutokset                                                      | Timo Koivunen<br>$\sim$<br>Kari Mäntynen<br>$\mathbf{r}$<br>٠<br>Ismo Haapanen<br>Janne Kuusinen<br>Näytä piilotetut                                                                                                    |                  | XXXXX<br><b>XXXXX</b><br>XXXXX<br><b>XXXXX</b>                | $^\circ$<br>$\circ$<br>$\circ$<br>$\circ$                              |
|               | hälytykset<br>viestit                                                                                                    | $4 -$<br>Laatupalautteet<br>$\left  \cdot \right $<br>Hae<br>Muutostiedot                                                                                                    |                  |                                                               | <b>x</b><br>$\blacktriangledown$<br>$\bullet$ %                        |

*Kuva 15: Mikä tahansa lomakeobjekti sisältöosion ala - tai yläosasta voidaan irrottaa omaksi ikkunakseen.*

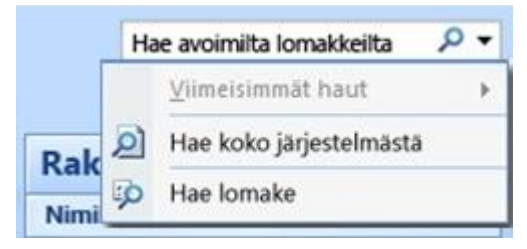

*Kuva 16: Oikean yläkulman hakuvalikko*

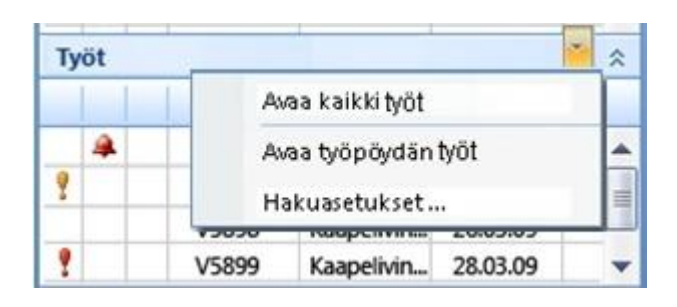

*Kuva 17: Esimerkki työpöydän osion valikosta.*

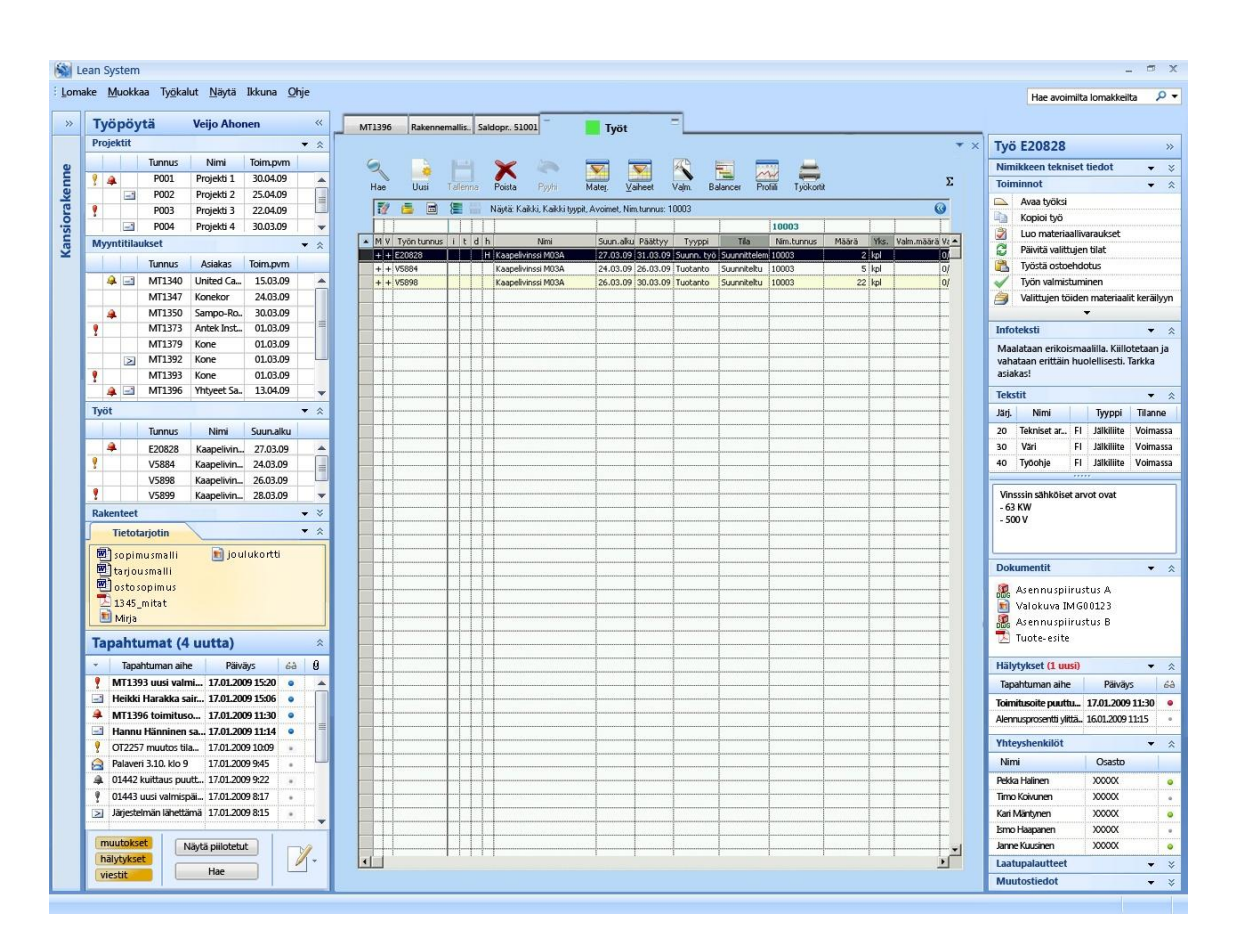

*Kuva 18: Työpöydän osion valikosta voidaan avata esimerkiksi 'kaikki työt' - näkymä, jolloin kyseinen rivinäkymä avautuu kuvan tavoin uudeksi välilehdeksi.*

| $\mathbf{Q}_\mathbf{q}$<br>Hae | Uusi                                      | Tallenna |       | Poista<br>Pyyhi              | $\sim$<br>긤<br>Profili<br>Työkortit<br>Vaheet<br>Valm.<br>Balancer<br>Mater.                                                      | $\Sigma$             |
|--------------------------------|-------------------------------------------|----------|-------|------------------------------|----------------------------------------------------------------------------------------------------|----------------------|
| 取                              | 噕<br>$\blacksquare$                       |          | 18.11 |                              | Näytä: Kaikki, Kaikki tyypit, Avoimet, Nim.tunnus: 10003                                                                          | $\odot$              |
|                                |                                           |          |       |                              | 10003                                                                                                    |                      |
|                                | - M V Työn tunnus i t d h<br>$+ +$ E20828 |          |       | Nimi<br>H Kaapelivinssi M03A | Suun.alku Päättyy<br>Wks.<br>Tila<br>Nm.tunnus<br>Määrä<br>Tyyppi<br>27.03.09 31.03.09 Suunn. työ Suunnittelem 10003<br>$2$ $kpl$ | Valm.määrä Va<br>lo. |
|                                | $+ + V5884 $                              |          |       | Kaapelivinssi M03A           |                                                                                                    | $ 0\rangle$          |
|                                | $+$ + VS898                               |          |       | Kaapelivinssi M03A           | $\mathbf{v} \times$                                                                                                    | 0/                   |
|                                |                                           |          |       |                              | 10003 Kaapelivinssi M03A                                                                                                    |                      |
|                                |                                           |          |       |                              | Kaapelivinssi M03A<br>Nim <sub>1</sub>                                                                                            |                      |
|                                |                                           |          |       |                              | Tuote<br>Tyyppi                                                                                                    |                      |
|                                |                                           |          |       |                              | L102<br>Luok. koodi                                                                                                    |                      |
|                                |                                           |          |       |                              | VINSSI<br>Tuoteryhmä                                                                                                    |                      |
|                                |                                           |          |       |                              | 0000<br>Ohjaustapa<br>varausohjattu                                                                                               |                      |
|                                |                                           |          |       |                              |                                                                                                    |                      |
|                                |                                           |          |       |                              | Käsittelytapa<br>perus                                                                                                    |                      |
|                                |                                           |          |       |                              | Oletusvarasto<br>Tuote läh                                                                                                    |                      |
|                                |                                           |          |       |                              | Täyd. menet.<br>Valmistus                                                                                                    |                      |
|                                |                                           |          |       |                              | Vastuuhenkilö Olli                                                                                                    |                      |
|                                |                                           |          |       |                              | 시<br>$\Box$<br>A<br>$\bullet$                                                                                                    |                      |

*Kuva 19: Rivinäkymän esikatseluikkuna avautuu hiiren osoittimen pysähtyessä rivin päälle.*

| ۰ | Hae<br>17 |                            | Uusi<br>圖            | Tallenna<br>凐 | 骊 | Ryyhii<br>Poista<br>Näytä: Kaikki, Kaikki tyypit, Avoimet, Nim.tunnus: 10003 | Mater. |                                                                          | Vaheet                                        | Valm.                                                                      | 曹<br>Balancer                                                       | Profili<br>Työkortit     |       |                    | Σ<br>0          |
|---|-----------|----------------------------|----------------------|---------------|---|------------------------------------------------------------------------------|--------|--------------------------------------------------------------------------|-----------------------------------------------|----------------------------------------------------------------------------|---------------------------------------------------------------------|--------------------------|-------|--------------------|-----------------|
|   |           |                            |                      |               |   |                                                                              |        |                                                                          |                                               |                                                                            |                                                                     | 10003                    |       |                    |                 |
|   |           |                            | MV Työn tunnus it dh |               |   | Nimi                                                                         |        |                                                                          | Suun.alku Päättyy                             | Tyyppi                                                                     | Tila                                                                | Nim.tunnus               | Määrä | Yks.               | Valm.määrä Va   |
|   |           | $+ +$ E20828               |                      |               |   | H Kaapelivinssi M03A                                                         |        |                                                                          |                                               |                                                                            | 27.03.09 31.03.09 Suunn. työ Suunnittelem 10003                     |                          |       | $2$ kpl            | $\overline{10}$ |
|   |           | $+$ + V5884<br>$+$ + VS898 |                      |               |   | Kaapelivinssi M03A<br>Kaapelivinssi M03A                                     |        |                                                                          |                                               |                                                                            |                                                                     | 10003 Kaapelivinssi M03A |       | $\times$<br>▼      | 0/<br>0/        |
|   |           |                            |                      |               |   |                                                                              | Tyyppi | Luok, koodi<br>Tuoteryhmä<br>Ohjaustapa<br>Käsittelytapa<br>Täyd. menet. | Oletusvarasto Tuote läh<br>Vastuuhenkilö Olli | Tuote<br>L <sub>102</sub><br>VINSSI<br>varausohjattu<br>perus<br>Valmistus |                                                                     |                          | G     |                    |                 |
|   |           |                            |                      |               |   |                                                                              | Δ      | G)<br>3<br>ø<br>F.<br>⇒                                                  | Avaa työksi<br>Kopioi työ                     | Päivitä valittujen tilat<br>Työstä ostoehdotus<br>Työn valmistuminen       | Luo materiaallivaraukset<br>Valittujen töiden materiaalit keräityyn |                          |       | $\Box$ $\triangle$ |                 |

*Kuva 20: Esikatseluikkunasta voi käyttää riviin liittyviä toimintoja.*

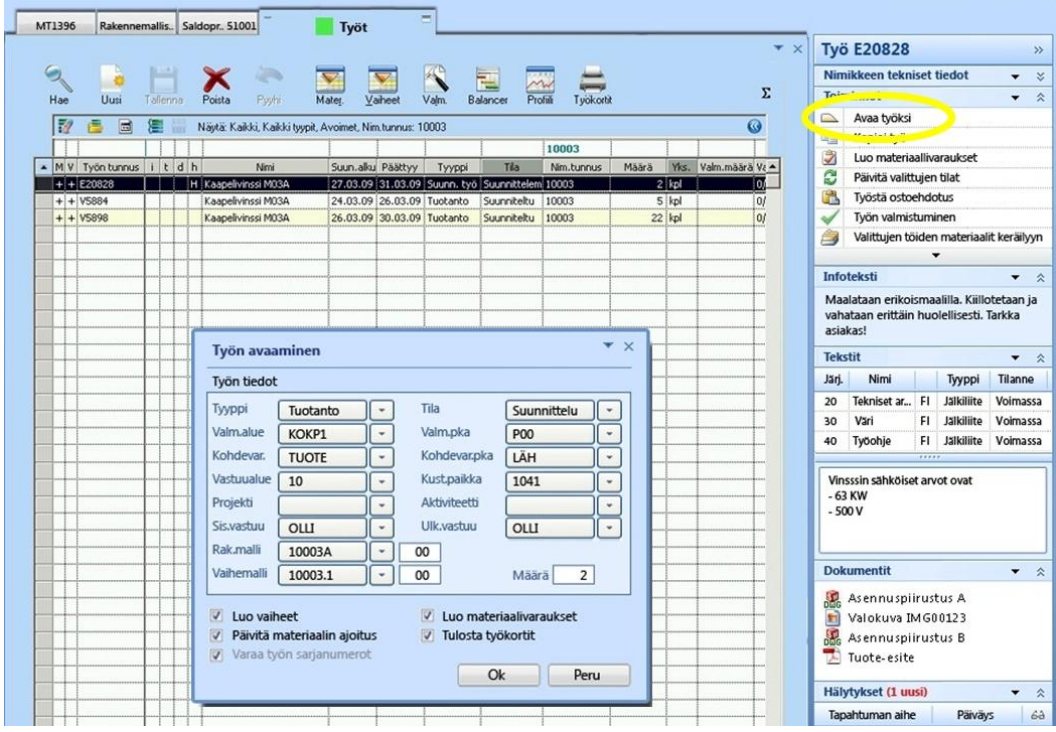

*Kuva 21: Esikatseluikkunasta avautuvat toiminnot löytyvät myös oikeasta sivupalkista. Esimerkkinä käytettiin työn avaamista.*

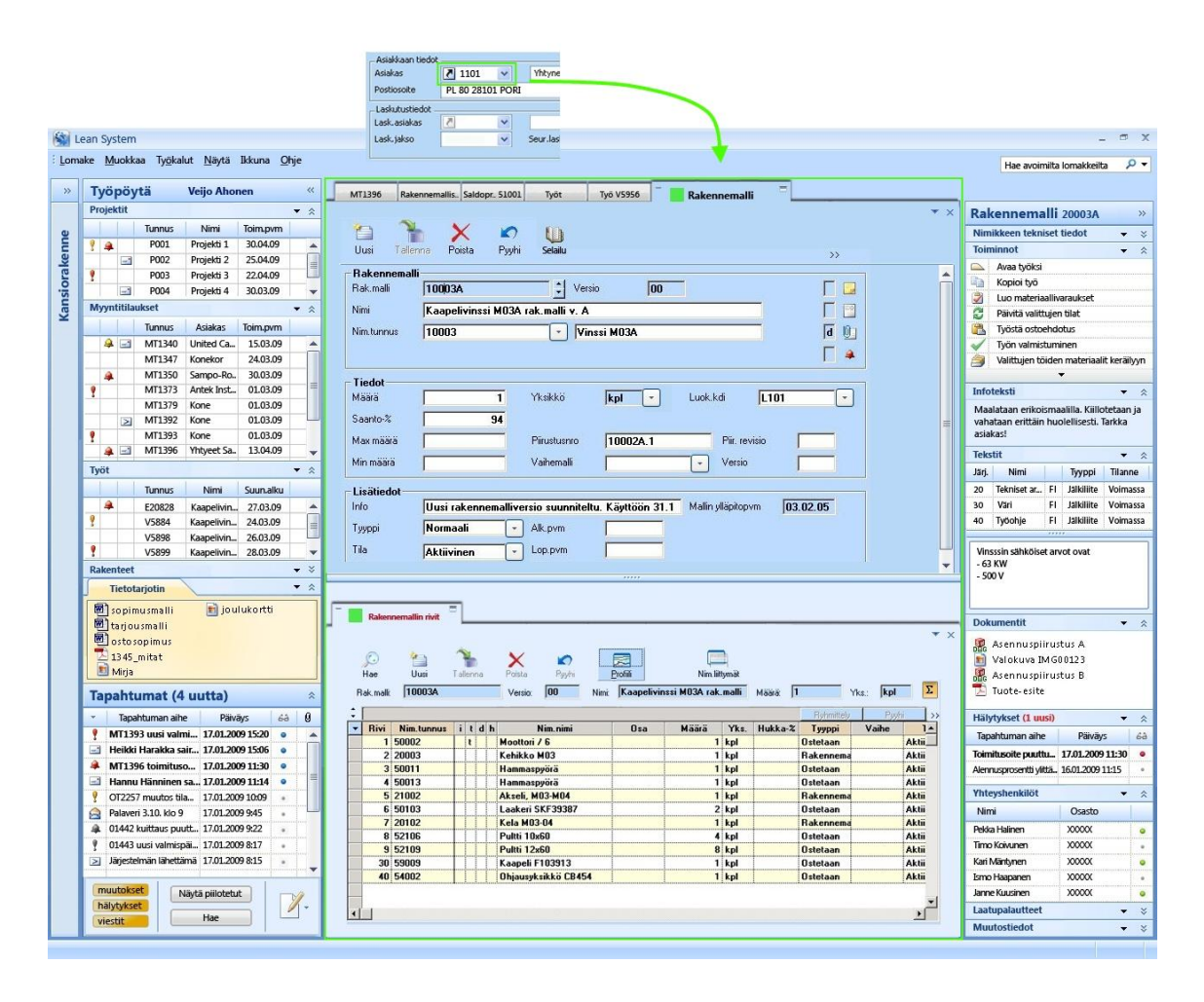

*Kuva 22: Porauduttaessa solun pikakuvakenuolesta avautuu solun sisällön mukainen lomakeobjekti*

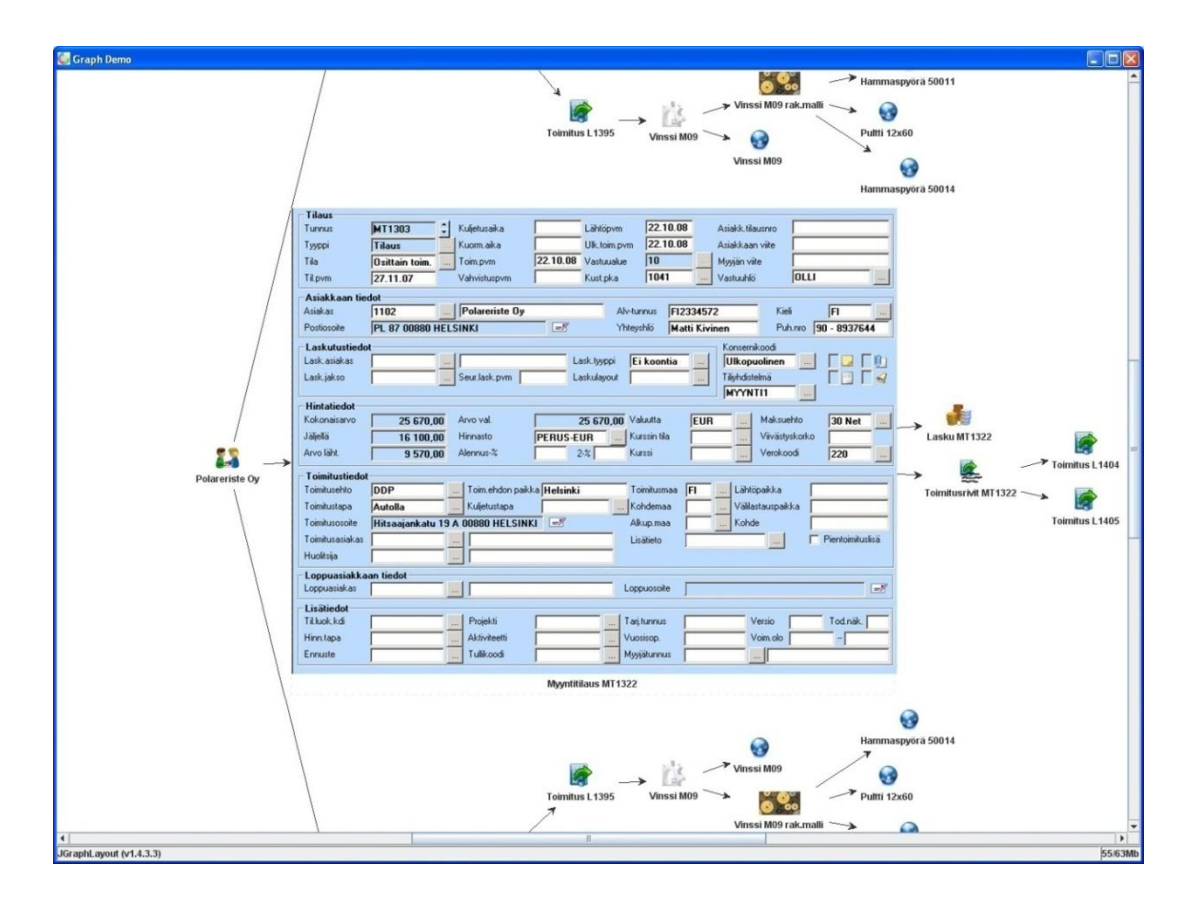

*Kuva 23: Myyntitilaus Tietoselain-näkymässä*

#### **Liite 2: Haastattelukysymykset prototyypin arvioinneissa**

Alla on listattuna haastattelukysymykset, jotka toimivat haastattelurunkona prototyypin arviointitilaisuuksissa. Kysymyksiä avattiin ja tarkennettiin muun muassa erilaisin esimerkein tilaisuuksien yhteydessä esitettäessä.

- Mitä haluaisit nähdä aloitusikkunassa?
	- o Viime kerralla auki olleet [ohjelmaa suljettaessa auki olleet tiedot]?
	- o Jokin tietty lomake?
- Miten koet työpöydän? Millaisia asioita juuri sinä haluaisit nähdä siinä?
	- o Miten paljon aktiivisia lomakkeita? Seurannassa olevia?
- Millaisena koet rakenteen (sivupalkit + sisältöosa)?
- Millaista tietoa tarvitsee olla koko ajan näkyvissä (oikea sivupalkki)?
- Miten haluaisit esikatselun avautuvan (Työt)?
- Millaisten tietojen välillä tarvitsee päästä liikkumaan? Millainen on jokapäiväinen polku (Tietoselain)?

#### **Liite 3: Kuvakäsikirjoitukset**

Tässä liitteessä on esitelty kokonaisuudessaan yksi sarja kussakin tilaisuudessa esitellyistä kuvakäsikirjoituksista. Alla olevassa kuvassa ensimmäiset neljä kohtaa vastaa kuvasarjojen aiheita sekä lopuksi yksi käyttöliittymänäkymä, josta esitettiin kaksi erilaista versiota. Liite noudattaa tilaisuuksien tavoin tätä rakennetta.

#### Aiheet

- · Muutoksen välittyminen toimitukseen
- · Tietojen esikatselu
- · Keskeneräisen tiedon syöttö
- · Etäkäyttö
- · Tilaus toimitus tilanne -näkymä

Skenaariot ovat lähtöisin kappaleessa neljä esitetyistä suunnittelulähtökohdista. Näissä aiheissa on esitetty lähtökohdat alla olevan listan mukaisesti.

- Muutoksen välittyminen toimitukseen: muutosten jatkotoimet
- Tietojen esikatselu: toimitusajan ennustaminen ja muutosten esikatselu
- Keskeneräisen tiedon syöttö: luonnosnäkymä
- Etäkäyttö: kevyt etäkäyttö ja tiedon syöttäminen
- Prosessinäkymä: osittain prosessin ohjaaminen

## Muutoksen näkyminen tuotteeseen

Muutos rakenteeseen

### Muutos rakenteeseen

- · Muutoksen välittyminen tuotteeseen
	- Tieto tuotannolle
	- Tuotannon kuittaus
		- · Muutos todella toteutettu
	- Helpottaa esim. huoltotilanteessa
		- Todellisen rakenteen tietäminen

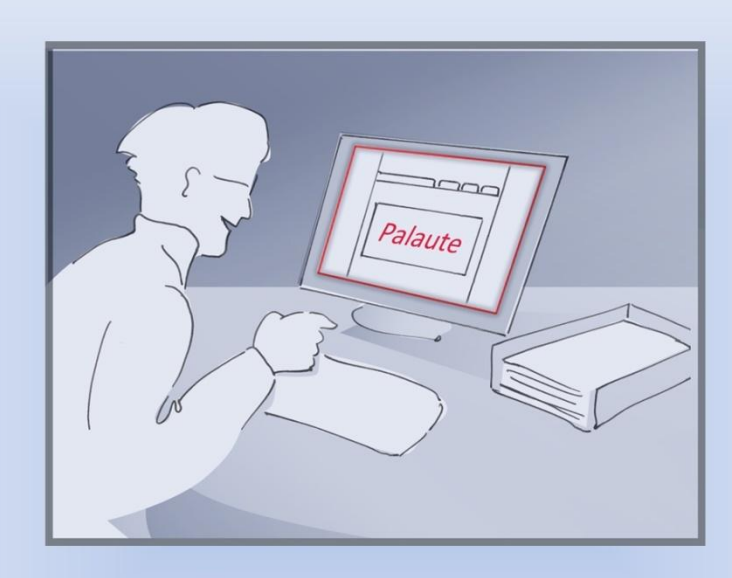

Asiakkailta on jo pidempään tullut palautetta, että vinssin akseli ei kestä paria vuotta kauempaa.

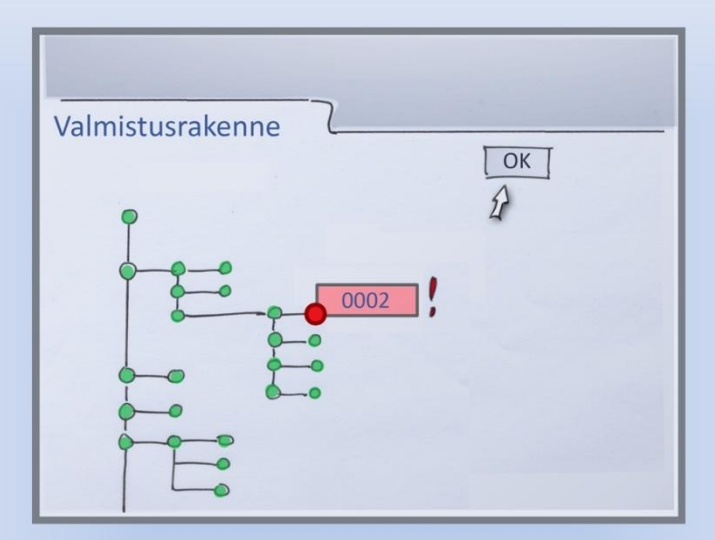

Vinssin suunnittelija, Pertti, on päättänyt vaihtaa kyseiseen malliin<br>astetta suuremman mallisarjan akselin, joka sopii molempiin malleihin ilman muutoksia itse rakenteessa. Hän tekee muutoksen järjestelmään ja hyväksyy sen.

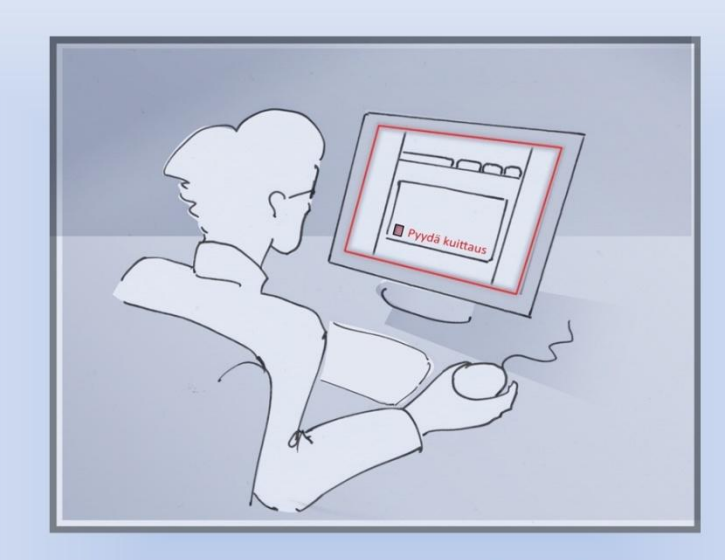

Koska muutos on tärkeä vinssin kestävyyden kannalta, Pertti haluaa muutoksen tulevan voimaan heti seuraavan vinssin tullessa kyseiseen vaiheeseen tuotannossa. Hän laittaakin muutoksesta kuittauspyynnön tuotannolle, jotta hän voi varmistua, että muutos todella toteutetaan.

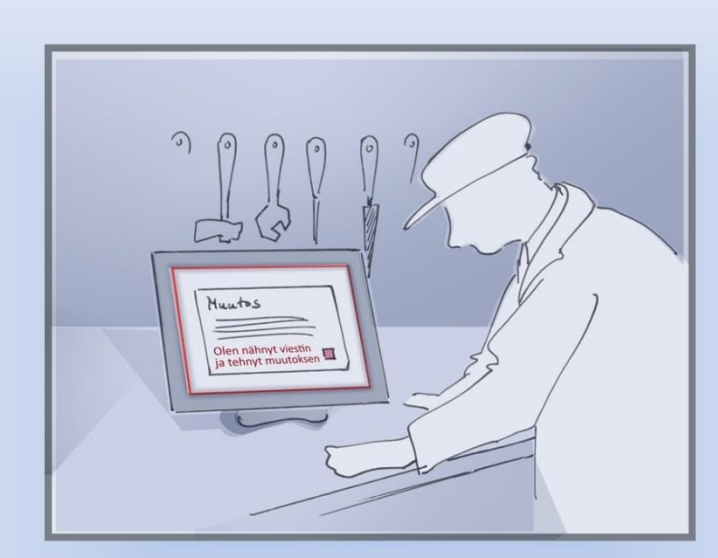

Tuotannossa vinssin tullessa kyseiseen vaiheeseen Lean Systemistä vaihtuu työvaihe aloitetuksi, jolloin vaiheen työntekijän, Harrin, näyttöön ponnahtaa ilmoitus muutoksesta. Harri kuittaa ilmoituksesta, että muutos on luettu ja se toteutetaan jatkossa tuotteisiin.

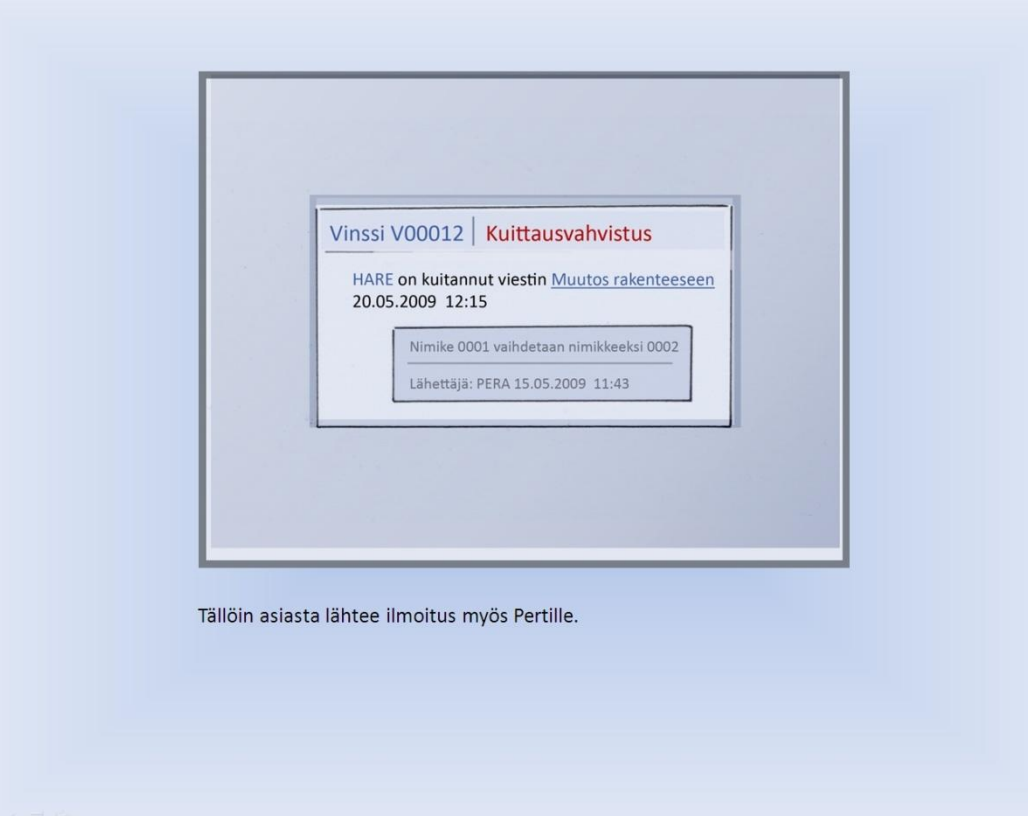

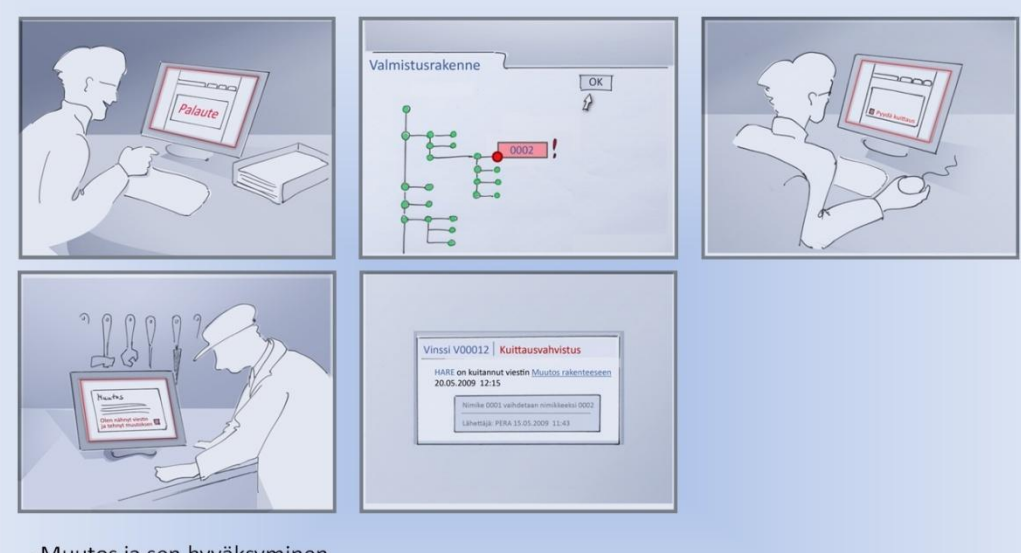

-Muutos ja sen hyväksyminen

- -> kuittauspyyntö tuotannolle
	- varmistutaan, että muutos toteutetaan itse tuotteeseen
- -> samalla tieto muutoksesta myös muille osapuolille, kuten ostoehdotukset ostolle
- -> ilmoitus muutoksesta tuotannon työntekijälle työvaiheen tullessa työn alle
- -> ilmoitus muutoksen tekijälle, että muutos on huomioitu ja toteutettu

## Tietojen esikatselu

Osatilauksien toimituksen vertailu

## Tietojen esikatseleminen

- · Simuloidaan muutos järjestelmällä
	- Muutoksen vaikutukset
		- · Esim. osapuutteet, myöhästymiset yms.

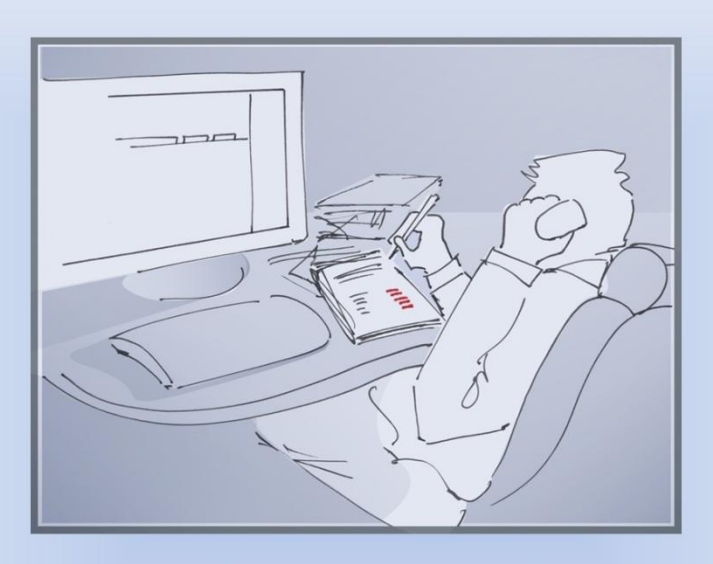

Tuotekehityksessä työskentelevä Tero on tilaamassa vinssiin uusia osia. Hän on tehnyt vertailua useamman toimittajan välillä. Eräältä toimittajalta hän voisi saada osia jo seuraavaksi viikoksi, mutta jos osista ei aiheudu pulaa hän voisi saada niitä suuremman erän toiselta toimittajalta viikkoa myöhemmin halvemmalla.

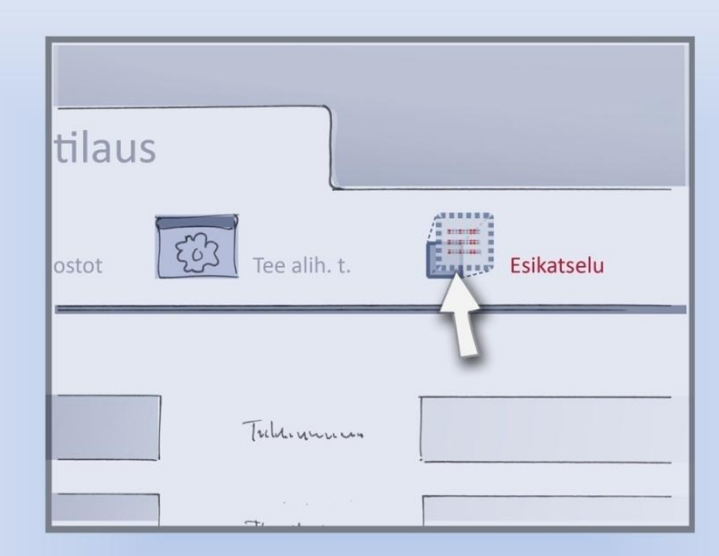

Hän kokeilee syöttää jälkimmäisen vaihtoehdon tietoja järjestelmään ja katsoo tämän jälkeen tilannetta esikatselulla.

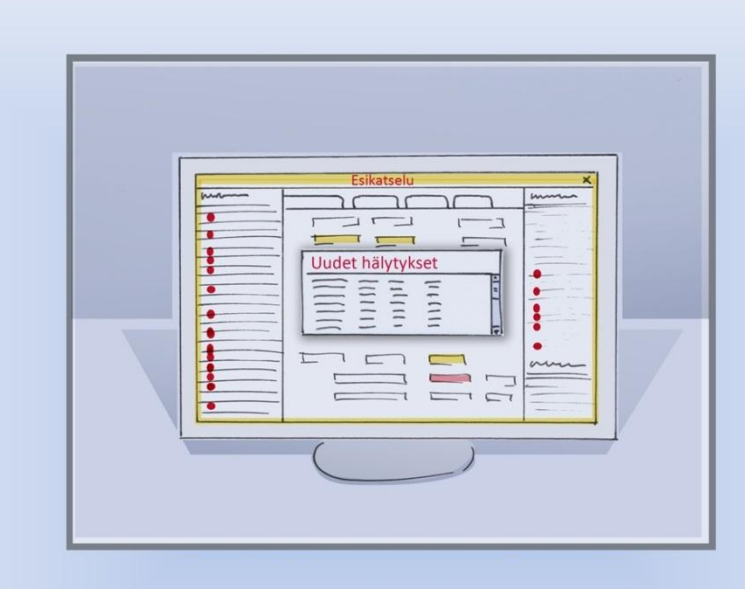

Tällöin hän näkee, että monesta työstä tulisi osapuutteen vuoksi hälytys. Täten hän valitsee toimittajan, jolta saa tarvittavat osat jo seuraavalla viikolla.

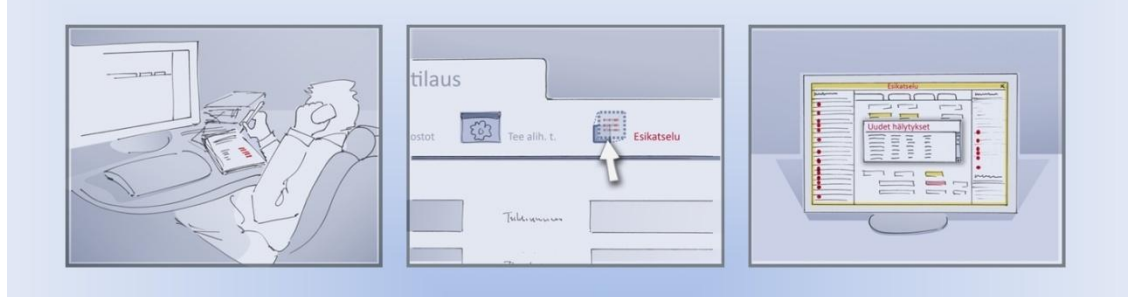

-Tietojen syöttäminen järjestelmään

- -> katsotaan vaikutuksia esikatselulla
- -> järjestelmä menee esikatselutilaan
- -> ilmoitus muutoksen vuoksi syntyvistä hälytyksistä

### Keskeneräisen tiedon syöttö

#### Keskeneräinen tieto järjestelmässä

- · Rakenteen syöttäminen järjestelmään keskeneräisenä
	- Voidaan edistää toimitusta varmistuneiden osien/kokonaisuuksien osalta
	- Nähdään, mitä todennäköisesti tullaan tarvitsemaan (esim. määrällisesti)

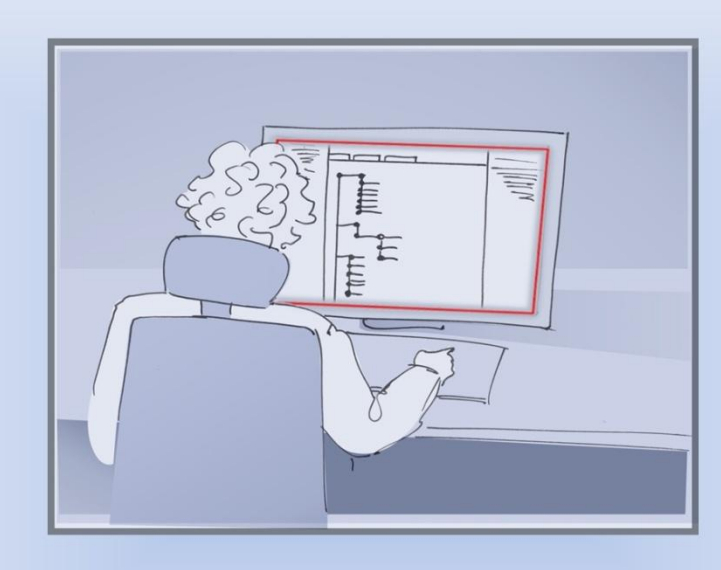

Oy Vinssit Ab on saanut tilauksen tuotteesta, joka on rakenteeltaan hyvin vastaava kuin yrityksen yksi aiemmassa projektissa käytetty valmistusrakenne. Joitain rakenteen yksityiskohtia on kuitenkin vielä suunnittelematta ja sopimatta. Koska perusrakenne on jo selvillä, tuotteen suunnittelija Helena lisää tuotteen järjestelmään keskeneräisenä.

| Valmistusrakennerivit |               |             |  |
|-----------------------|---------------|-------------|--|
| Nimikken nimi         | Tunnus        | Vastuuhlö   |  |
| varsi                 | V00001        | <b>HEKA</b> |  |
| ratas                 | V00006        | <b>HEKA</b> |  |
| koukku                | V00011        | KAKE        |  |
| kela                  | V00036        | PERA        |  |
| kiinnityslaippa       | V00121        | <b>JOPE</b> |  |
| jousi                 | V00131        | <b>VEKA</b> |  |
| valjeri               | V00134        | LEKA        |  |
| mutteri               | <b>VOO158</b> | REPE        |  |
| ruuvi                 | V00177        | KEKE        |  |
| kiinnityslaip         |               |             |  |

Helena merkitsee siihen varmasti tarvittavat osat sekä epävarmoina osat, joita erittäin todennäköisesti tullaan käyttämään uudessakin rakenteessa.

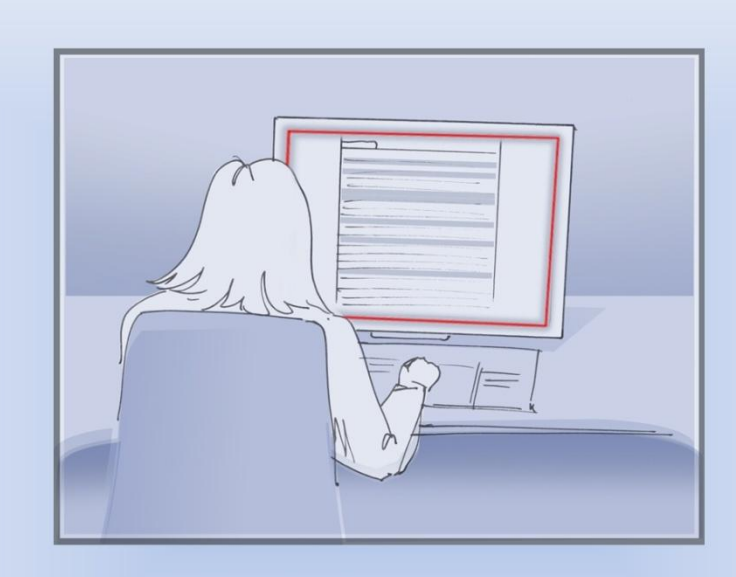

Ostossa työskentelevä Terhi on tekemässä uusia ostotilauksia. Hän katsoo, että Helenan projektissa on epävarmaksi merkattuna osa, johon tarvitaan myös alihankintaa.

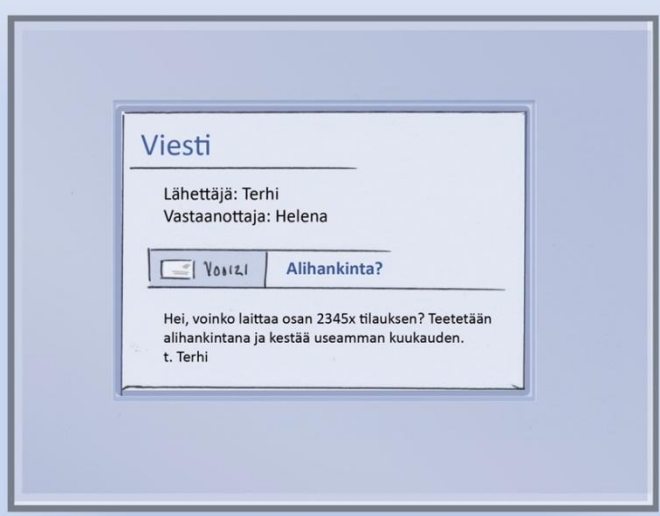

Tätä osaa ei kuitenkaan tarvita muihin tuotteisiin. Täten Terhi laittaa Helenalle viestinä kysymyksen, miten varma osan käyttö on ja voitaisiinko se jo tilata, sillä sen toimitukseen menee useampi kuukausi.

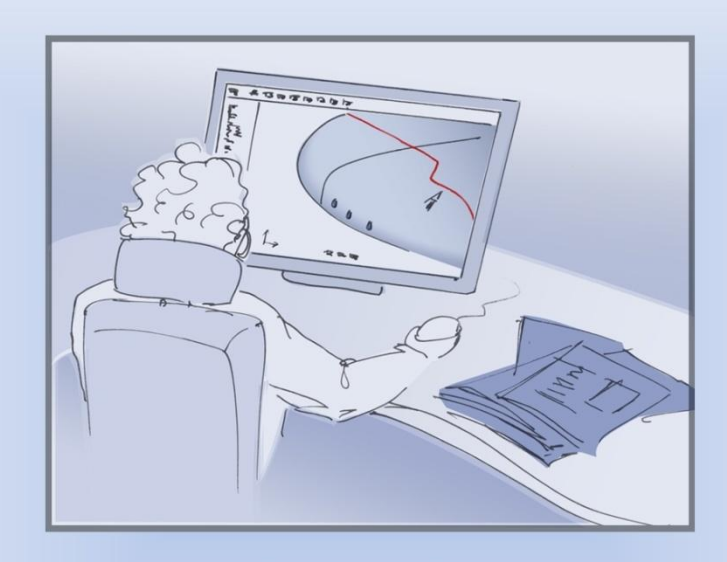

Helena haluaa laitteen ajoissa toimitukseen, joten hän yrittää selvittää rakenteen kuntoon alihankinnan osalta, jotta se saadaan ajoissa tilaukseen.

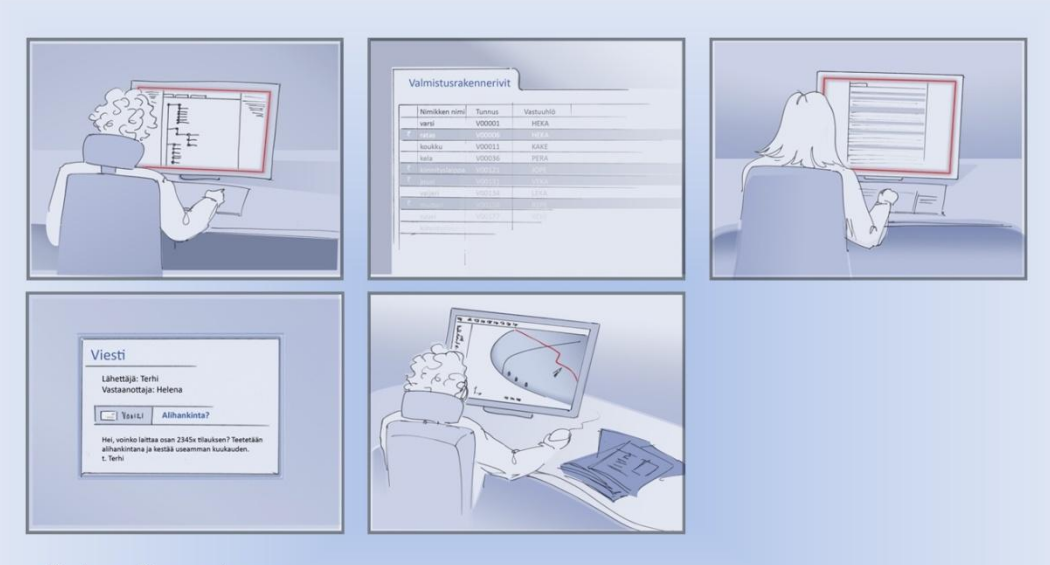

-Keskeneräinen rakenne

- -> käyttäjä merkitsee varmat ja todennäköiset osat
- -> epävarmojen tietojen erottuminen visuaalisesti varmasta tiedosta
- -> toimituksen edistäminen lisättyjen tietojen pohjalta

### Etäkäyttö ja tiedonsyöttö

## Etäkäyttö ja tiedonsyöttö

- · Tiedon tarkastaminen missä tahansa
- · Tiedon lisääminen saman tien
	- > tietojen luotettavuus ja ajantasaisuus

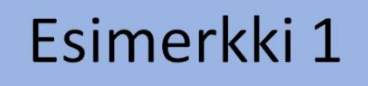

Pikainventaario varastossa

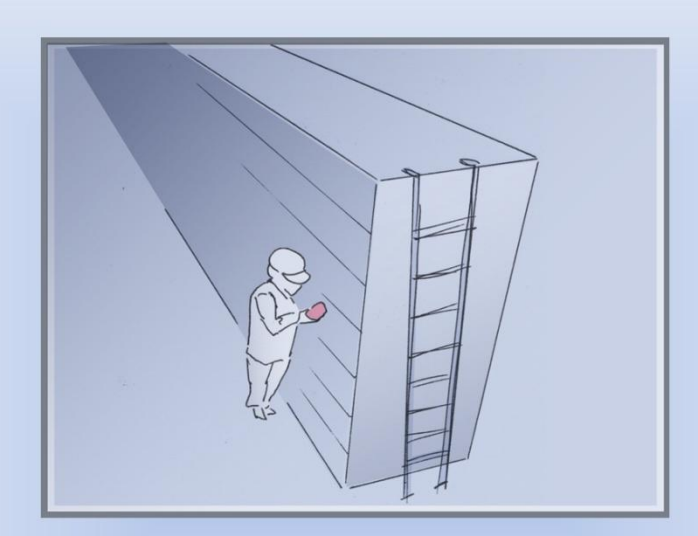

Ostaja Ossi on tekemässä visuaalisesti ohjautuvassa varastossa pikainventaariota.

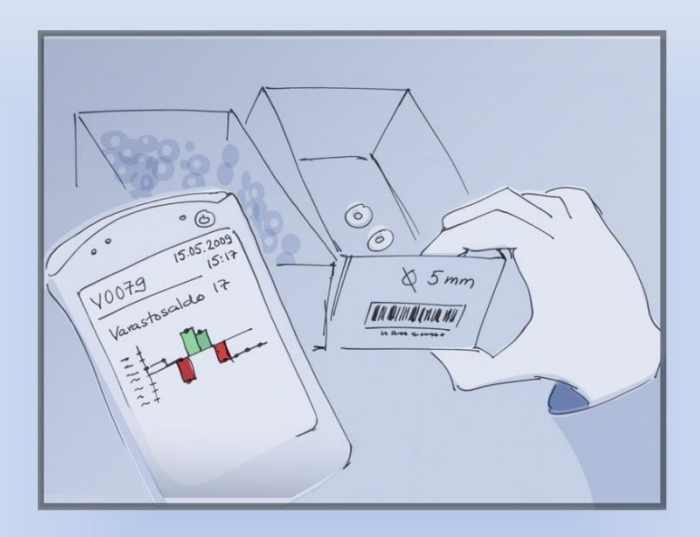

Ossi huomaa yhden osan olevan loppumaisillaan. Hän tarkistaa pdalaitteellaan Lean System -järjestelmästä, onko tuote jo tilauksessa vai tarvitsisiko sitä tilata lisää, ja millainen määrä sitä tarvitsisi tilata.

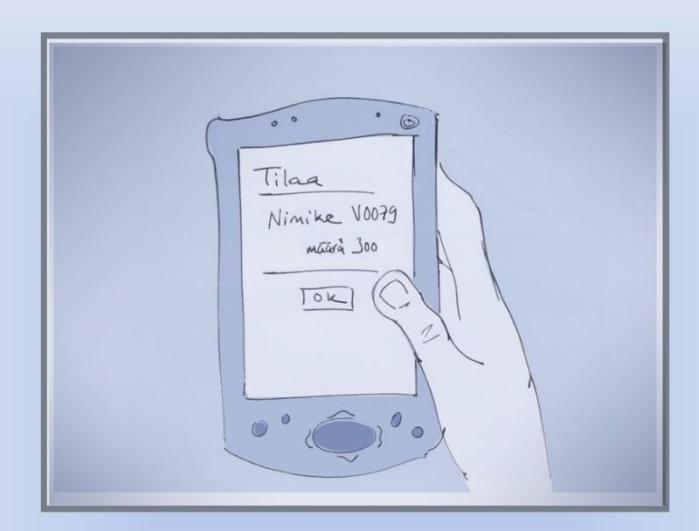

Kyseinen osa ei ollut tilauksessa, joten Ossi päättää tilata sitä saman tien lisää pda-laitteensa avulla.

## Esimerkki 2

Tietojen tarkastaminen matkapuhelimella

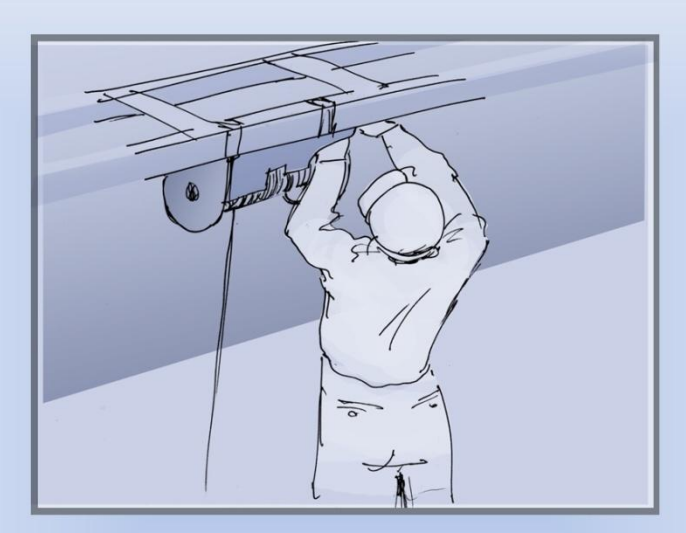

Yrityksen huoltomies Janne on asiakkaan luona huoltamassa heidän vinssiään.

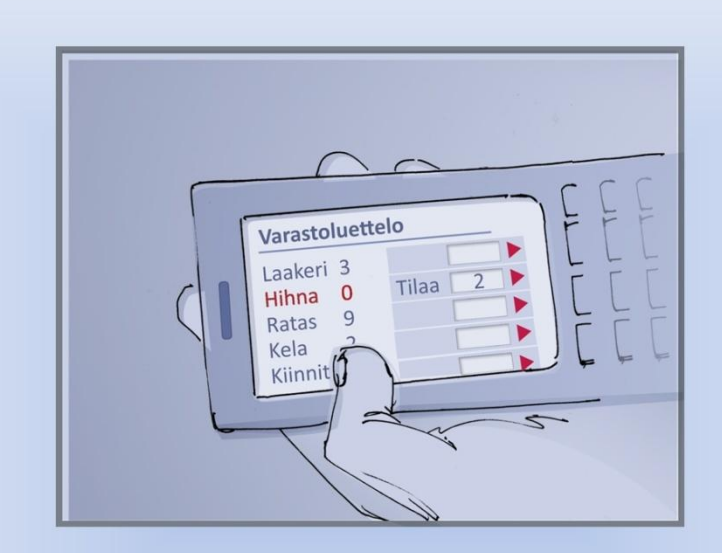

Janne tarvitsee vinssiin muutamia varaosia, joten hän avaa puhelimellaan Lean Systemin web-version ja tarkistaa, olisiko niitä varastossa.

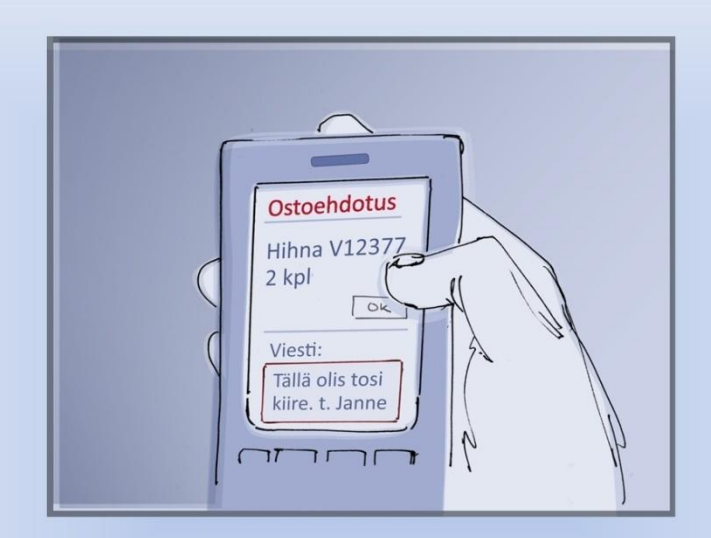

Koska kaikkia tarvittavia osia ei ollut, Janne laittaa puuttuvista osista ostoehdotuksen ja liittää mukaan viestin, että niiden toimituksella on kiire.

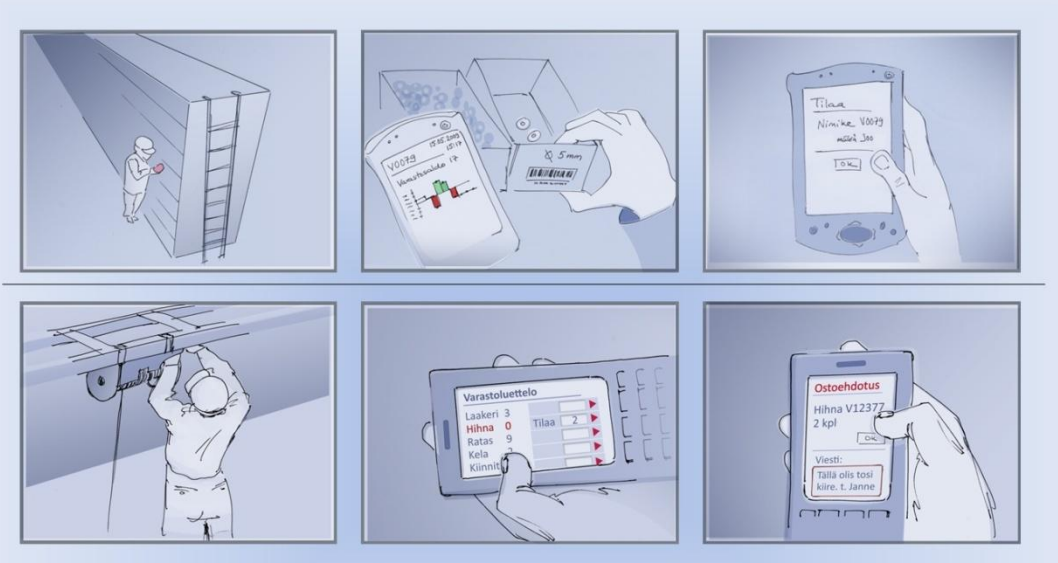

-Järjestelmän käyttäminen kannettavalla/yhteiskäyttöisellä laitteella -> Tieto siellä, missä sitä tarvitaan -> Järjestelmä ajan tasalla

# Tilaus-toimituksen tilanne

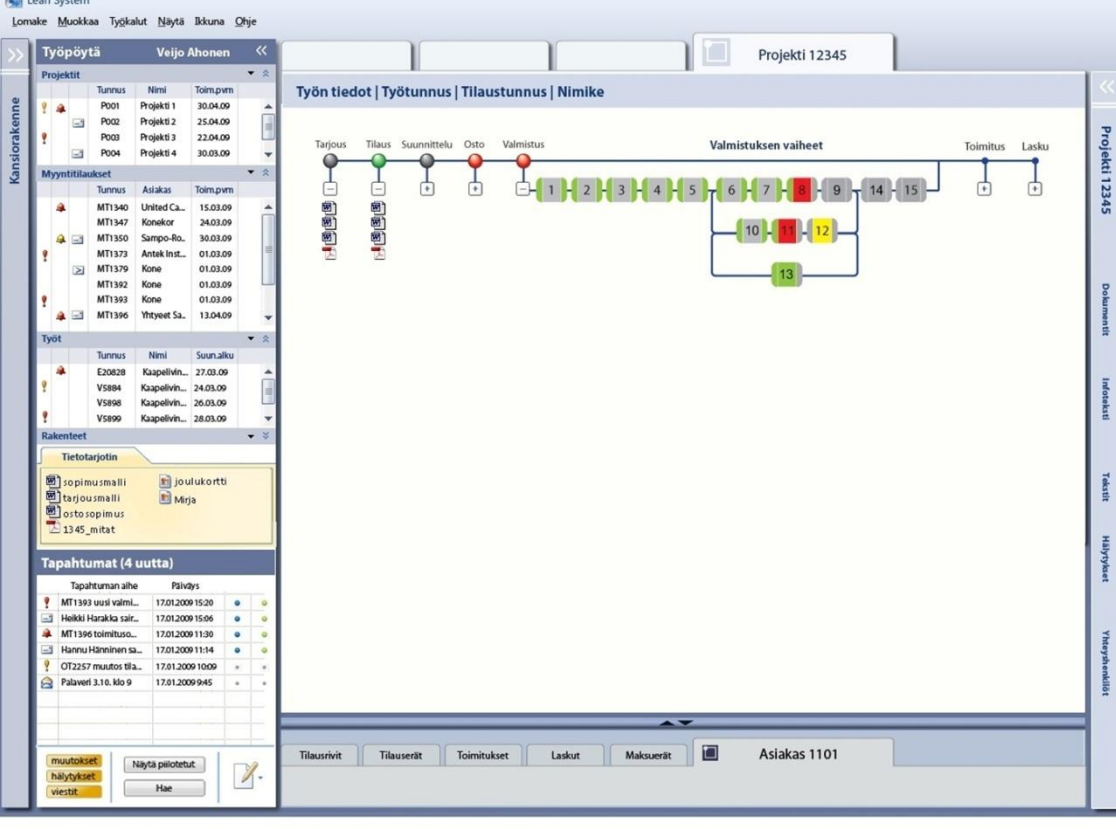

**Chil Loan System** 

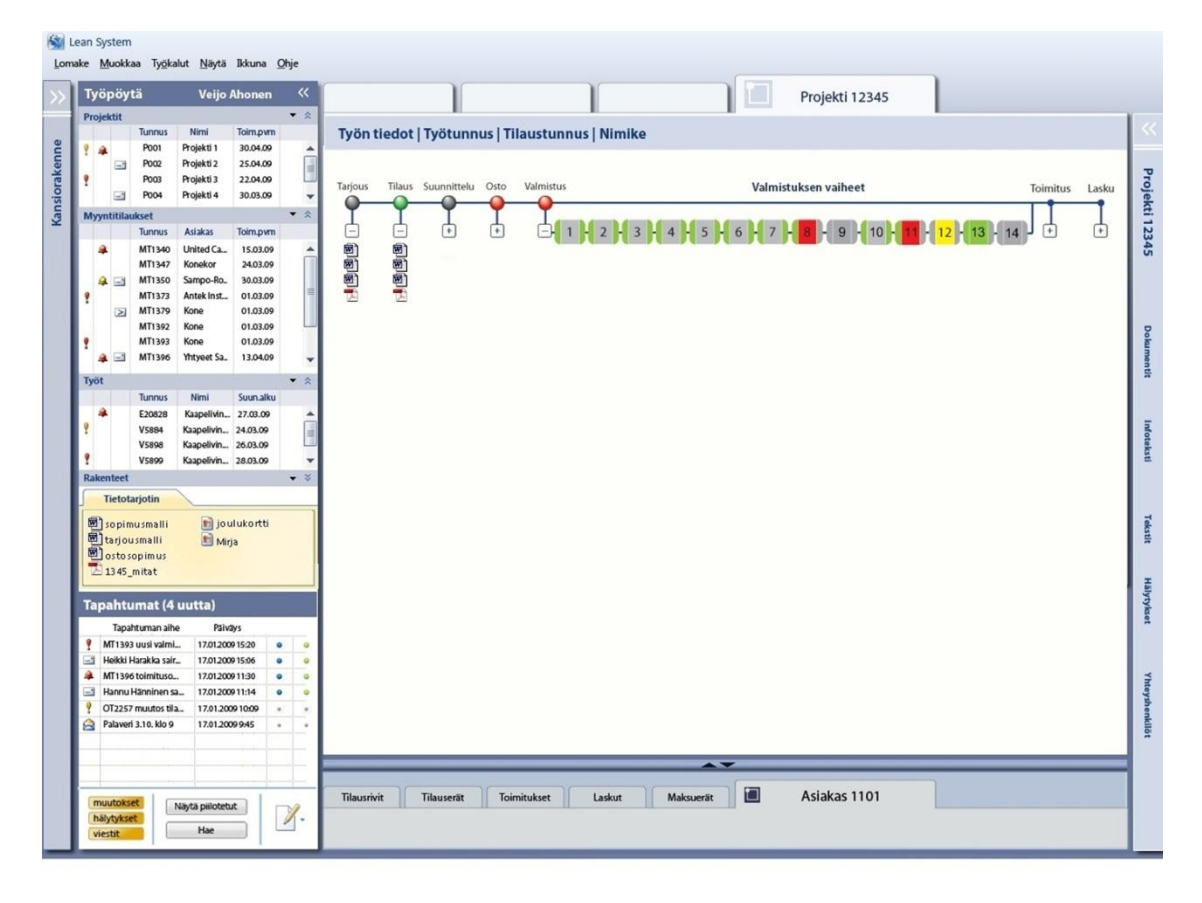

#### **Liite 4: Haastattelukysymysrunko kuvakäsikirjoitusten arvioinneissa**

Alla listattuja kysymyksiä käytettiin runkona ryhmäkeskusteluissa, joissa arvioitiin kuvakäsikirjoitusten avulla havainnollistettuja toiminnallisuuksia. Kysymyksillä herätettiin keskustelua aiheesta ja listaa seurattiin tilaisuuden vaatimalla tasolla. Kysymykset on ryhmitelty aiheittain.

#### **Muutoksen varmistaminen toimitukseen:**

- Millaisessa tilanteessa pitäisi tulla kuittauspyyntö?
	- o Pitäisikö olla käyttäjän päätettävissä?
- Keille kuittauspyynnön tulisi näkyä?
- Keille muutoksesta tulisi lähteä ilmoitus?
- Missä vaiheessa kuittauspyyntö pitäisi näkyä tuotannossa?
- Miten muutosilmoitus pitäisi tulla tuotannolle?
- Missä vaiheessa tuotannon olisi saatava tieto muutoksesta? (Esim. tuotteen tullessa työn alle vai jo aiemmin)
- Pitäisikö tuotannolla olla mahdollisuus vaikuttaa?

#### **Muutoksen vaikutukset yrityksen sisällä/toimitusajan ennustaminen:**

- Millaisia tietoja saattaisit katsoa esikatselun avulla?
	- o (Minkä verran itse muutoksen ympäriltä?)
- Miten uskoisit hyödyntävän esikatselumahdollisuutta?

#### **Keskeneräisen tiedon käsitteleminen (luonnosnäkymä):**

- Millaisia hyötyjä näet mahdollisuudessa syöttää keskeneräistä tietoa järjestelmään?
- Miten uskoisit itse käyttäväsi tällaista toiminnallisuutta?
- Millä tavoin keskeneräisen tiedon näkyminen olisi hyödyllistä?
- o Kuinka monta eri tasoa epävarmalla tiedolla tulisi olla?
- o Eri varmuustasojen erottumisen tärkeys?

#### **Etäkäyttö ja tiedon syöttäminen:**

- Millaisia asioita voisit kuvitella hoitavasi etänä (= poissa oman tietokoneen/työpisteen luota) kannettavan laitteen, kuten puhelimen, avulla?
- Millaisissa tilanteissa uskoisit tällaisen olevan itsellesi hyödyllistä?  $\bullet$
- Millä käyttäisit? Yhteiskäyttöpäätteiden käyttö, puhelin, pda, yms. $\bullet$